Magyar Képzőművészeti Egyetem Doktori Iskola

#### Da capo al fine - LOOP

Hurokfilmek és szellemi hurkok, visszacsatolások vizsgálata a filmtörténeti hurkokon és saját munkákon keresztül

DLA értekezés

Vándor Csaba 2017

Témavezető: Dr. habil. Peternák Miklós CSc.

# Tartalomjegyzék

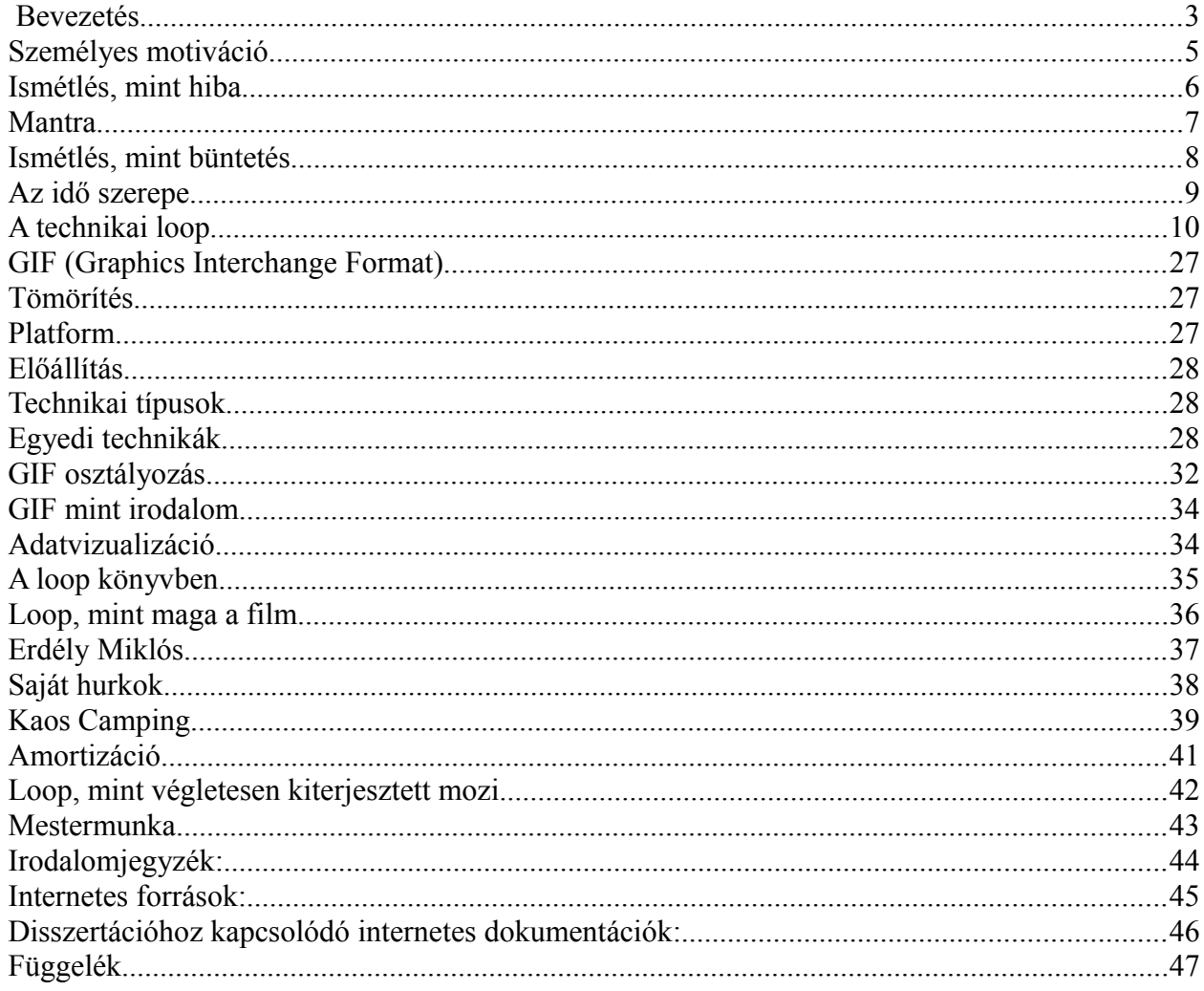

(a film végétől való félelem)

#### <span id="page-2-0"></span>Bevezetés

....miért a végét nem lelő idő? vagy vedd példának a piciny fűszálat: miért nő a fű, hogyha majd leszárad? miért szárad le, hogyha újra nő?" Babits Mihály: Esti kérdés

"Az ember által alkotott fogalmak közül különös érdeklődésre tarthat számot a végtelen fogalma, már csak azért is, mert csupa véges természetű tapasztalataink alapján egyáltalában kialakulhatott, ami nem is olyan magától értetődő. Megközelíteni csak gondolkodás útján lehet, közvetlen szemlélettel meg nem fogható…"[1](#page-2-1)

Ahogy az ember megszületik, szíve ütemesen dobban: átlagosan percenkét nyolcvanat. Ez napi 115000 és évi 42 millió dobbanást jelent. Testünket ezernyi ritmus működteti. A világ tele van körfolyamatokkal, bennünk, és rajtunk kívül is. Reggel felkel a nap, kukorékol a kakas. Este feljön a hold, hol karcsún, hol egyre kerekebben, és lassan végigvánszorog az égen, akárcsak a nap. Tavasszal rügyek fakadnak, virágok nyílnak, majd elhervadnak. Télen hull a hó, hogy tavasszal elolvadhasson. Életünket rutinok alkotják: lélegzünk, eszünk, iszunk, alszunk, felébredünk. A járás, miután megtanultuk egyik lábunkat a másik elé rakni, megy magától, akárcsak a többi átlátszó rutin. Annyira hurokszerű világban élünk, hogy az tűnik fel, ha valami nem ismétlődik meg. Az embert megnyugtatja a ciklus. Ha tudjuk mire számíthatunk az biztonságot ad. Talán ez a sikere az ugyanolyan hipermarketek, ugyanolyan polcain megtalálható, ugyanolyan áruknak, amit az ugyanolyan gyárak, ugyanolyan futószalagjain, ugyanolyan gépek készítenek. Amikor a sorozatgyártás következtében több ezer ugyanolyan áruval találkozhatunk magunk körül, az is valamiféle gondolati hurkot indíthat el. Mondják egyforma mint két tojás, de ma már a tojásos dobozok egyformábbak.

"Az emberi megismerés is mindig az ismétlődőhöz köti a biztosat. Ha csak egyszer történik meg valami, az véletlen, kivétel a szabály alól. Az ember törvényt keres, szabályt, ami ismétlődésbe kényszeríti a dolgokat, ami szabályos ismétlődésében, visszatérő loopokban mutatja a világ rendjét és összefüggéseit… és persze a loop többnyire leegyszerűsít, sematizál, hogy kezelhetővé tegye a sokfélét. A különbözőket azonosként mutatja, a különbséget kitakarja a loop kereső hajlam."[2](#page-2-2) Minden kínai egyforma, de ha megismerkedsz kínaiakkal, rájössz a finom különbségekre és könnyedén különbséget tudsz tenni köztük.

<span id="page-2-1"></span><sup>1</sup> Sain Márton: Nincs Királyi út. Gondolat, Budapest, 1986. 768. old

<span id="page-2-2"></span><sup>2</sup> Levélváltásban született gondolat Hőhalmi Pétertől 2016.

 Van egy jókora kődarabom. Egy hegyi patakból hoztam el, ahol már sokat alakult, nincsenek éles formái. Azzal, hogy elhoztam, kicsit lassítottam a mállását, de valahányszor rátéved a szemem, mindig más arcát mutatja, akárcsak az óra kismutatója. Valahogy ez játszódik le minden loopban: változatlannak gondolt dolgok a sokszori megfigyelés hatására a változás érzetét keltik.

De gondolhatunk a hurokra más értelmében is, vagyis mint egy csapdára. Avro Valton novellájában a puszta közepén áll egy nagy hurok, megfeszítve, látszólag értelmetlenül, hiszen nincs állat aki ne venné észre. Ám emberünk kíváncsisága végül csapdába csalja önmagát és a hurok rabja lesz.<sup>[3](#page-3-0)</sup>

Valton egy másik novellájának helyszíne egy szórakoztató park, ahol csak körhinták vannak, persze minden változatban, amit hőseink mind kipróbálnak, aztán levezetésképpen táncolnak egyet. Kizárólag keringőt. A parkba járás egy rutin, a változatosság a körhinták sorrendje.<sup>[4](#page-3-1)</sup>

Körforgások mindenütt.

Külön gyűjtjük a papírt, a fémet, hogy újra a termelés körforgásába kapcsolódhassanak.

A természetben a gombák zárják be a kört, és bontják le a lehullott faleveleket.

Leviatán vagy Uroborosz, a saját farkába harapó kígyó itt van körülöttünk, kívül állva az időn.

<span id="page-3-0"></span><sup>3</sup> Avro Valton: A hurok és más elbeszélések Európa Könyvkiadó 1974

<span id="page-3-1"></span><sup>4</sup> uo. Körhinta

# <span id="page-4-0"></span>Személyes motiváció

Dolgozatomban elsősorban a vizuális ismétlődések témakörét járom körbe. Az ismétlődő filmszekvenciák azért teszik izgalmassá a velük való, illetve rajtuk keresztül végzett kutatást, mert saját történetük is hurokszerű. A mozgóképkészítés hajnalán megjelent papírkorongra festett néhány kockából álló animációk {zoetróp}, napjainkban egy számítógépes fáj képében {GIF} köszönnek vissza a világhálóról, elárasztva a közösségi oldalakat.

A technikatörténeti hurok előtt azonban fontosnak tartom megemlíteni azt a személyes motivációt, ami szintén a hurokba taszított.

" a mindenséget vágyom versbe venni, de még tovább magamnál nem jutottam."<sup>[5](#page-4-1)</sup>

Munkáimban több mint egy évtizede használok végtelenített filmhurkokat, hol direkt módon, hol pedig egy mű kialakulása közben kísérletezésre, analizálásra.

Szemző Tibort zenei munkásságán keresztül ismertem meg a kilencvenes években. A repetitív zene nagyon nagy hatással volt rám. 1998-tól VJ-ként működtem elektronikus zenei partikban, videó technikát használva ál-loopokat vetítettem, vagyis olyan felvételeket készítettem, ami bár folyamatos felvétel volt, de ismétlődésekkel teli. Megmondhatatlan hol kezdődik, és hol a vége. Ablakra csepegő víz, fortyogó sár, vízcsepp a forró vason, mogyoróvirág. 1999-ben egy zuglói művelődési házban Dj Naga (Fejér Balázs kultúrantropológus) meghívta Szemző Tibort és engem, egy közös live aktben való részvételre. Ezután Szemzővel hosszan beszélgettünk, mely nagyban hozzájárult az analóg film technikával való munkáimhoz.

2000 - Tudunk repülni. Az egyik első 8mm-es hurokfilmünk Dabi Istvánnal.

Egy elhagyott budai kőbányában vettük fel az egyszerű ám annál fárasztóbb jeleneteket. Felváltva ugráltunk egy nagy szikláról és csak azokat a pillanatokat filmeztük, amikor a levegőben repültünk. A vetített loopon két repülő alak látszik.

Az analóg film nyersanyag és laborálás mindig is viszonylag költséges volt, viszont vetítőgépet nagyon könnyen, fillérekért szerezhetett az ember, amivel a falra, illetve felületre vetítés mágiája adódott. Kilépni a TV dobozából nagy extázist jelentett! A drága nyersanyag probléma megoldása a hurokba fűzés lett. Egy 15 méteres, körülbelül két és fél perces anyagból, így nagyjából 20 darab vetíthető hurkot kaphatunk. Az amortizáció jelentősen befolyásolja a képet, amire még dolgozatomban vissza fogok térni, de órákig lehet vetíteni egy hurkot, aztán némi restauráció után talán kicsit megkurtítva újra vetítőgépbe tehető az anyag.

Innen indult tehát részemről a hurok, de ahogy elkezdtem vele foglalkozni lassan feloldódott belőlem egy gyerekkori szorongás, a film végétől való félelem. Ez a félelem abban a korban született, amikor még nem volt a számítógép a mindennapok része, és filmet nézni vagy moziban, vagy a televízióban lehetett. Valaminek a megnézése a saját akaratom és a lehetőségek koincidenciája kellet legyen. A film vége, valami meghalás szerű állapot volt. A futballközvetítések góljainak ismétlése során azonban a sarokban villogó "R" betű mint egy nagy mágia jele hirdette az idő kicselezését.

<span id="page-4-1"></span><sup>5</sup> Babits Mihály: A lírikus epilógja

A videó technikát egyre inkább elhagytam, és rátaláltam az ideális vetítőgépre, ami hurok vetítésére a legalkalmasabb, ez volt a RUSZ. Hurok vetítésére azért kiváló, mert a képkapuja oldalt nyitható, így a már összeragasztott pár másodperces hurkok könnyen cserélhetők, akár egy lemezjátszó lemezei, azonkívül szuper8 és normál8-as filmeket is képes lejátszani, változtatható sebességgel. A vetítőgépet a Leningrádi LOMO gyár 1970-1990-ig szinte változatlan formában gyártotta! Híradástechnikai készüléknél ez hihetetlen idő, manapság elképzelni is lehetetlen, amikor a vetített formátum is gyorsabb ütemben változik. Az akkori egyetlen állami fotókereskedelem, az Ofotért ezt a vetítőt forgalmazta talán legnagyobb számban, ezért még sok padláson megtalálható. Háza teljesen alumínium öntvény, csak néhány műanyag elemet tartalmaz. 100Wattos halogén izzó fényforrása miatt nagy felületeket csak teljes sötétségben lehet vetíteni vele, ezért egyszerre több vetítő használata ideális.

Készültek persze kifejezetten hurok vetítésére alkalmas 8mm-es vetítők is keleten a Meopta kp8, a tengerentúlon pedig a Technicolor810. Szemző inkább ezeket használja, mert az ő zenei ritmusához hosszabb snittek és loopok szükségesek. Ezek a vetítők kazettás 2 perc körüli filmhosszakat képesek lejátszani. Gyári kazetták készültek több témában: sport oktatás, fizikai szemléltetés és reklám. Művészeti használathoz ezeket a gyári kazettákat kell megbontani, meghekkelni.

Számomra a 8mm-es technika az az eszköz, amivel a tér vizualitását kezelni tudom. A több tucat párhuzamosan kerregő hurokvetítővel tehát nem valamiféle múltidézés a célom, egyszerűen a kis vetítők mobilitása, strapabírása és a filmek kézzel fogható jellege a kilencvenes évek videóprojektorai és videó technikája fölé emelte számomra őket.

A hurokfilm tehát egy szükség szülte eszközként került kezembe, mely aztán a benne feltáruló végtelen helyre kapcsolódó szállal egy út is lett számomra. Vizsgálata nem csupán erre a művészeti kifejező eszközre, illetve technikára korlátozódik, hanem kiterjed az emberben lejátszódó szellemi folyamatokra melyeket ez a technika, vagy világlátás képes kiváltani belőle, illetve ide kapcsolok sok olyan dolgot ami talán az én önkényes válogatásom folytán a hurok témakörhöz valamilyen módon kapcsolható. A dolgozatban többször lesznek hurkok, visszacsatolások már említett, de nem teljesen kifejtett dolgokhoz.

#### <span id="page-5-0"></span>Ismétlés, mint hiba

Visszatérve a világ hétköznapi dolgaihoz: belégzés és kilégzés váltogatja egymást. Alapesetben a loop, a hurok, a ciklus a normális, a helyes működés jele. A gyorsuló, kimaradó pulzus a meghibásodás, betegség jele. Néha azonban pont a nem várt ismétlés utal valami hibára. Ha valamit otthon felejtek, vissza kell mennem érte, egy térben is értelmezhető hurok keletkezik. Vagy gondoljunk egyszerűen a dadogásra. "A dadogás beszédfolytonossági zavar, amit gyakori megakadások és hangismétlések jellemeznek." [6](#page-5-1)

A technikai életben bizonyos szoftverhibák miatt történhet megakadás, vagy egy mechanikai sérülés folytán az analóg hanglemezeken bizonyos karcok, a hangszedő tűt visszaviszik a már lejátszott körre, és így egy hanghurok képződik. A jelenség érdekessége, hogy a digitális cd lemezeket ért mechanikai sérülések hasonló jelenséget produkálnak.

<span id="page-5-1"></span><sup>6</sup> https://hu.wikipedia.org/wiki/Dadog%C3%A1s

Az emberi tudat legmarkánsabb beakadása a rögeszme. "Az emberi pszichében létrejövő zavar az OCD betegség (obszesszív kompulzív zavar). A szorongásos betegségek közé tartozik, melynek elszenvedője bizonyos "rituálék" fogságában éli életét. A betegség járhat kényszergondolatokkal és/vagy kényszeres cselekvésekkel is, melyek nagy mértékben megnehezítik a beteg életét, mely megközelítően a lakosság 3%-át érinti."[7](#page-6-1)

Hasonló beakadásokról szóló beszámolókat ismerünk pszichedelikus szerek használóitól. A gondolati hurok -mind loop- általában egy visszatérő gondolati láncolat, mely együtt jár egy időhurok jelenséggel. Hasonló lehet ez egy rögeszmés betegséghez, és kikerülni belőle állítólag úgy lehet, mint egy örvényből a folyón. Nagy levegőt veszel, hagyod magad, hogy leszívjon a fenekére és ott egyszerűen kilépsz belőle.

Weöres Sándor hasonló intenciója: "Ha pokolra jutsz, legmélyére térj: / az már a menny. Mert minden körbe ér."<sup>[8](#page-6-2)</sup>

#### <span id="page-6-0"></span>Mantra

A legegyszerűbben önmagunk számára előidézhető vizuális loop a mozgás által keltett ismétlődő inger. Szinte minden gyerek életében van egy fázis, amikor kipróbálja a szédülésig tartó forgást. Ezt a technikát használják a török dervisek is a vallásos transz elérése érdekében. A rituális forgás Mevlana Dzselaleddin Rúmi (1207-1273) perzsa filozófus és teológushoz kötődik, aki a mai Afganisztánban született és élete nagy részében a törökországi Konya városában élt.<sup>[9](#page-6-3)</sup>

Párhuzamba állítható a kerengő dervisekkel Marina Abramovich és Ulay 1977-es akciója,«Relation in Movement» amikor mikrobuszukkal 365 kört tettek meg egy párizsi téren az óramutatóval ellentétes irányban, ami az európai körforgalom haladási iránya.[10](#page-6-4)

De a színházi életben használt forgószínpad használata is nemegyszer loop szerűen eltúlzott, mint Pintér Béla: Sütemények királynője és Anyám orra című darabjaiban.

A madarak dallama is ismétlődő, kis variációkkal. A címként választott Da Capo al Fine azaz ismétlés az elejétől a végéig, a klasszikus zenében gyakran használt elem. A népzenékben minél ősibb gyökerekig hatoltunk, annál inkább az ismétlődő ritmus és dallam dominál. Az afrikai vagy szibériai sámánoknál az ismétlődő monoton ritmus a transzállapot elérésének egyik fontos módja, akárcsak a mai elektronikus zenékben, de a keresztény vallásban a rózsafüzér és a hozzá kapcsolódó imasor is hasonló célt szolgál, úgy a buddhista mantra, vagy az egész testet mozgásba hozó zsidó vagy muszlim imádkozás.

<span id="page-6-1"></span><sup>7</sup> http://starity.hu/magazin/42939-tudj-meg-tobbet-kenyszerbetegseg/#ixzz3YAAjyMcc

<span id="page-6-2"></span><sup>8</sup> Weöress Sándor: A fogak tornáca

<span id="page-6-3"></span><sup>9</sup> http://drszabocsaba.hu/index.php/12-videok/15-keringo-dervisek

<span id="page-6-4"></span><sup>10</sup> http://www.li-ma.nl/site/catalogue/art/abramovic-ulay/relation-in-movement/4486

## <span id="page-7-0"></span>Ismétlés, mint büntetés

A mitológia két jól ismert végtelen ismétlődésre kárhoztatott alakja: Sziszüphosz és Prométheusz. Sziszüphosz kifecsegte Zeusz egyik szerelmi kalandját, ezért a büntetést Thanatosz volt hivatott beteljesíteni, ám a ravasz Sziszüphosz túl járt eszén és rabul ejtette őt. Amikor végül Arész kiszabadította Thanatoszt, Sziszüphosz elnyerte jól ismert büntetését: Egy nagy sziklát kellett átvinnie a hegyen, de a hegy tetején ereje mindig elfogy, a szikla pedig újra és újra visszagurul. Innen ered a sziszifuszi, hiábavaló munka fogalma.<sup>[11](#page-7-1)</sup>

A másik büntetés Prométheuszt sújtotta, aki ellopta a tüzet az embereknek, hogy ezzel az állatok fölé emelhesse őket. A rablást még némi pimaszsággal is tetézte ezért egy sziklához láncolva kellett tűrnie, hogy egy sas minden nap a máját marcangolja, ami másnapra visszanőtt. A büntetését Zeusz harmincezer évben határozta meg, azonban harminc év múltán Héraklész lelőtte a sast, és kiszabadította Prométheuszt.<sup>[12](#page-7-2)</sup>

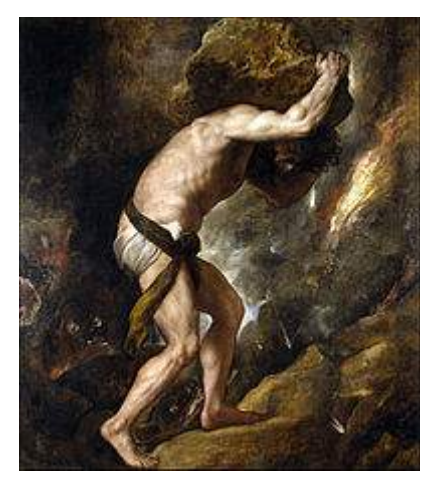

Tiziano – Sziszüphosz

<span id="page-7-1"></span><sup>11</sup> <https://hu.wikipedia.org/wiki/Szisz%C3%BCphosz>

<span id="page-7-2"></span><sup>12</sup> https://hu.wikipedia.org/wiki/Prom%C3%A9theusz tit%C3%A1n)

## <span id="page-8-0"></span>Az idő szerepe

Amikor ismétlődő mozgógépszekvenciák tanulmányozásába kezdünk, az első legfontosabb paraméter az idő, vagyis egy ismétlési ciklus ideje, mely nem azonos a befogadó belső idejével, hiszen tudjuk, ha egy órát bámulva várjuk a vonatunk indulását, sokkal hosszabbnak tűnhet fél óra, mintha egy izgalmas beszélgetésben élnénk meg ugyanazt a fél órát.

A természetben lejátszódó körfolyamatok képezik az időbeosztásunk alapját. Egy év amíg a föld megkerüli a napot, egy holdhónap, míg a teliholdból újra telihold lesz. És egy nap, míg a föld megfordul saját tengelye körül. Aztán persze elérkezünk a mesterséges ciklushoz, amíg a nagymutató körbejárja az órát, eltelik egy óra.

Ennél bonyolultabb ciklus a hindu vallásbölcseletből: "...a világegyetem végtelen számú, kalpában mért ciklusból áll. A kalpa meghaladja az emberi képzeleterőt. Képzeljünk el egy vasfalat. Tizenhat mérföld magas, s minden hatszáz évben megérinti egy angyal. Egy leheletfinom benáreszi szövettel ér hozzá. Mire a szövet elkoptatja a tizenhat mérföld magas falat, eltelik egy kalpa első napja; az istenek élete is addig tart, mint a kalpa, aztán meghalnak." [13](#page-8-1)

A keleti gondolkozással egy vízválasztóhoz érünk. A keleti ember a lélekvándorlás és karma tudattal egy tényleges végtelen ciklusban él. "Nyugaton azért félnek mert meg kell halni. Keleten azért félnek, mert nem lehet meghalni." [14](#page-8-2)

" Non in tempore, sed cum tempore Deus creavit coela et terram" (azaz: Nem az időben, hanem az idővel teremtette Isten az eget és a földet.) írja Szent Ágoston.

Platón szerint az idő az örökkévalóság mozgó képe.

A film ciklusnak van egy általam kritikus időnek nevezett faktora, amikor ismétlődésnek élünk meg egy folyamatot. Ez a faktor persze teljesen önkényes, de én egy perc körüli értékben állapítottam meg. A kismutató körbefordulása még nyomon követhető folyamat, de a nagymutató már állni látszik. Az általam tanulmányozott és létrehozott filmszekvenciák hossza 2-10 másodperc körüli. A hosszabb képi ismétlődések közben a befogadó maga is annyit változik, hogy nehéz megkülönböztetni azt a változás érzést amit az állandósult hurok okoz, attól a változástól ami a megfigyelőben jön létre egyszerűen az idő múlásával.

<span id="page-8-1"></span><sup>13</sup> Jorge Luis Borges : Az örökkévalóság története – A buddhizmus

<span id="page-8-2"></span><sup>14</sup> Popper Péter: Az önmagába térő ösvény. Szépirodalmi Könyvkiadó, Budapest, 1990. 88. old.

# <span id="page-9-0"></span>A technikai loop

Ha ez egy számítógépes program lenne, akkor itt kezdődne egy ciklus. A technikai mozgókép történetét próbálom elvezetni a mai napig, a hurkokra koncentrálva. Próbálok kapcsolódási pontokat találni a technikai fejlődésben és próbálok párhuzamokat felfedezni a képalkotási szándékok között.

A szintetikus mozgókép története végtelenített képsorokkal kezdődött, és napjainkra egy szép kört leírva egy szálon visszakanyarodott a kezdeti állapotába egy számítógépes fájl formátum -GIFformájában, mely hang nélküli, ismétlődő képsorozatokat tartalmazhat. Ezek az animációk mai képi kultúránk fontos meghatározó elemei lettek. A közösségi oldalakon naponta ezrével kerülnek megosztásra, elemzésével a későbbiekben foglalkozom.

Ha igazán messzire megyünk az időben, akkor egy érdekes iráni régészeti lelet is a kezdeti mozgóképkészítés archeológiájába illeszthető.

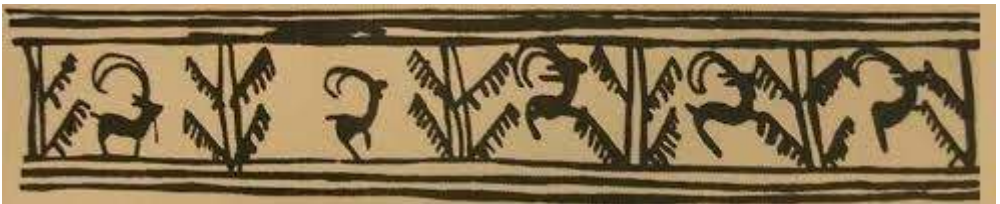

Kr.e.3000 tájáról való agyagedény mintázata egy kecske futásának fázisait ábrázolja.

Bár nem mozgóképről van szó, nagy hasonlóságot mutat Muybridge vágtató ló sorozatával.

Az első mozgóképet létrehozó szerkezetet a kínai feltaláló Ding Huan (180) nevéhez köthetjük, azonban ez a szerkezet nem az utóképhatást használta, csak valamiféle automatizált árnyvetítő lehetett.[15](#page-9-1) Európában még sokat kellett várni a képek megmozdulására.

1624 -a szabadalmi törvény érdekeltté tette a feltalálókat találmányaik szabadalmaztatására. 1769 -a modern gőzgép megalkotása, az ipari forradalom kezdete.

A világ változása felgyorsult, minden mozgásba lendült. Mindenfelé fogaskerekek forogtak és gépek búgtak. Az ember egyrészt hozzászokott a mozgáshoz, másrészt az analitikus szemléletmód kísérletezésre ösztönzött embereket nemcsak a saját szakterületükön.

A kihajtható tükrök képsokszorozó hatásának leírása már ismert volt,[16](#page-9-2) de a skót David Brewster fizikus a kristályok fénytörési vizsgálata közben újra felfedezte 1816-ban és természetesen szabadalmát le is védette.

Egy csőben három darab(eleinte kettővel kísérletezett) hatvan fokos szöget bezáró tükör előtt, két üveglap között színes üvegtörmeléket mozgatott, a látvány pedig egy nagyon hipnotikus szín és formakavalkád lett.

Hogy beszélhetünk-e igazán ismétlődő ciklusról ez már matematikai és filozófiai kérdés.

Hérakleitosz szerint: "Kétszer nem lépsz ugyanabba a folyóba."

<span id="page-9-1"></span><sup>15</sup> Joseph Needham: Science and Civilization in China, vol. IV, part 1: Physics and Physical Technology. Cambridge University Press. p. 123-124.

<span id="page-9-2"></span><sup>16</sup> Giambattista della Porta : Magia Naturalis (1558-1589) és Athanasius Kircher (1646)

Nietzsche gondolatai pedig Borges tolmácsolásában:

"Jóllehet a világot alkotó atomok száma mérhetetlenül nagy, nem végtelen, ezért csupán véges számú (még ha mérhetetlenül nagy is ez a szám) permutációt adhat. Ha végtelen az idő, a lehetséges permutációk száma egyszer kimeríthető, s akkor szükségszerűen megismétlődik a világegyetem." [17](#page-10-0)

A kaleidoszkóp, feltalálása óta nagy népszerűségnek örvend. Az 1960-as években, a pszichedelikus szerek fehér ember általi újra felfedezésével pedig egyenesen kultikus tárggyá vált. Képe nagyon jellegzetes, bár igen sokféle módon variálták már. Nagyon sok GIF képet találunk mely kaleidoszkóp mintát ábrázol, és ami nagyon érdekes, a kaleidoszkóp effektus, mint képtorzítási eljárás egy ideje a nagy videó szerkesztő programok része lett. Tehát már nem csak színes üvegtörmeléket, hanem tetszőleges videóképet is tehetünk a "csőbe".

A kaleidoszkóp keltette hatás a filozófusok fantáziáját is megmozgatta. Baudelaire a modern világ szimbólumaként tekintett rá.

A klasszikus kaleidoszkóp csodálatos forgatagában volt valami félelmetes is. Az egyes képek nem rögzíthetőek, a csodálatosabbnál csodálatosabb alakzatok egymást váltják. A képek szimmetriája és bonyolultsága zavarba ejti a szemet. Nehéz felidézni egy kaleidoszkópikus pillanatot. A vizuális memória zsákutcába kerül.

A kísérletezés az utókép hatás részletesebb tanulmányozásával és erre épülő rajzok elterjedésével folytatódott. Itt megint visszatér az idő szerepe, egész pontosan a jelen szerepe. Mit látok most, ebben a pillanatban? A szem tehetetlensége sok kutatót foglalkoztatott. Miért látjuk este az izzó hegyű bottal suhintást egy ívnek? Ezt a hatást leírta már Titus Lucretius Carus Kr.e.54 körül, és Patrick d'Arcy1765-ben meg is mérte az utókép késleltetés idejét. Egy korongon izzó szenet forgatott, ami 7 fordulat/másodpercnél egybefüggő körnek látszott a sötétben és ezzel beírta magát a mozgóképkészítés történelmébe.

1826-ban W.H.Fitton, geológus által bejegyzett találmányaként hamarosan elterjedt szórakoztató eszköz lett a thaumatróp. Thauma-csoda, tropos-forgatni görög szavakból. Hogy ki a valódi feltaláló, azt ma már nehéz megmondani, de egy pénzérme forgatásával is elő lehet idézni a jelenséget.

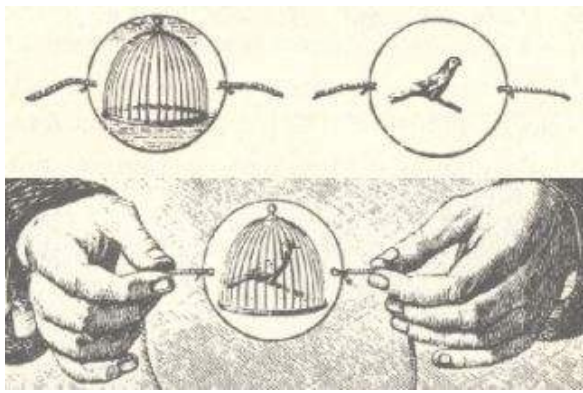

Thaumatrope

John Ayrton Paris ezzel egy időben szintén bemutatott egy szinte azonos szerkezetet és természetesen elsőbbségi viták is akadtak, amelybe még a neves matematikus Charles Babbage is beleszólt, Fittont véve védelmébe.

<span id="page-10-0"></span><sup>17</sup> Jorge Luis Borges: Az örökkévalóság története / A cikluselméletben így foglalja össze Nietzsche gondolatait

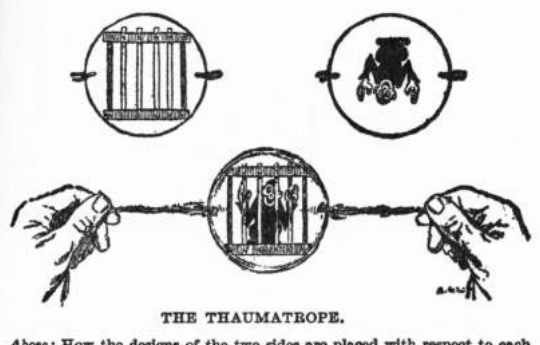

: How the designs of the two sides are placed with resp w: The combined image when the thaumatrope is twirled.

A Thaumatrop egyszerű gyerekjátéknak tűnik. Egy papírkorong két madzaggal felruházva, oldalanként egy-egy képpel, mely megforgatva azt az érzetet kelti, mintha a két kép egybeolvadna, de valójában ez az ébredés egyik első objektuma. Az ember a kezében tarthat egy kis eszközt, mely bizonyítja, hogy az agyunkat a szemünkön keresztül is nagyon könnyű becsapni, nem biztos, hogy amit a szemem lát az a valóság. Sőt az is bizonyítva van, hogy a valóságot meg sem tapasztalhatjuk igazán, hiszen a mintavételezési aktusaink közti lukakban bármi elképzelhetetlen dolog lehet. Ezt a szálat a kvantummechanika és a fény részecsketulajdonságának vizsgálata tovább göngyölíti, így közeledik a filozófia és fizika tudománya egymáshoz.

A lelkes kutatókat továbbra is izgatta a vizuális percepció.

Valószínűleg a hatás amelyet Peter Mark Roget (1779 – 1869) matematikus írt le, többen is megtapasztalhattak abban az időben: ha a mozgó vonat kerekeit egy kerítés lécein át nézzük, akkor a kerek állni, vagy visszafele forogni látszanak. A jelenséget a zseniális kísérleti fizikus Michael Faraday(1791-1867) publikációi tették népszerűvé.[18](#page-11-0) Ő ellentétesen forgó, küllős kerekeket használt a jelenség tanulmányozására, a csillagász Joseph Plateau (1801-1883) pedig egymás mellett ellentétesen forgó fogaskerekeken tapasztalt érzékcsalódást írt le, folytatva Faraday kísérleteit. A jelenséget továbbgondolva, létrehozta a phenakisztoszkópnak elnevezett eszközt 1832-ben, mely az első olyan gép által keltett mozgókép volt, melyet képkockákból állítottak elő és a szem tehetetlenség elvén működött.

A szerkezet egy papírkorongból állt, rajta általában 16 rés a széleinél és egy 16 fázisos animáció. Ha a korongot egy tükör előtt megforgatjuk, a résen át egy ismétlődő mozgássort látunk.

Jean-Baptiste Madou (1796-1877) grafikus volt többek közt az első, aki Plateauval dolgozott az animációk készítésén. A korongokat az Ackerman kiadó dobta piacra 1834-ben.

<span id="page-11-0"></span><sup>18</sup> Royal Institution (1830) - On a Peculiar Class of Optical Deceptions

Az első sorozat elemei:

Táncoló lány, koncentrikus spirál, táncoló majmok, halott ember feje (morf), koncentrikus spirálok, békák.

Ez az kollekció tele volt démonikus, sokkoló képekkel. Madou nagy találmánya, a

mozgóképkészítésben ma is használt effektus a morfolás, vagyis képátmenet, amikor egy arc lassan átváltozik egy teljesen másik figurává.

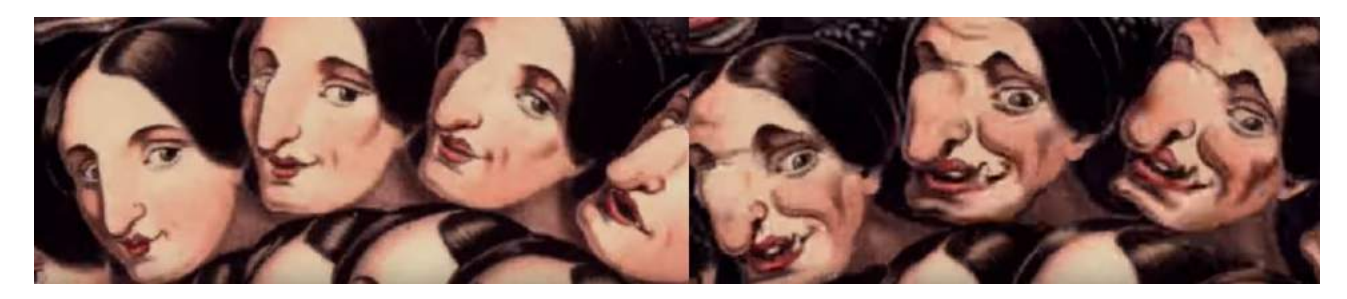

Korongjain a szörny feje szép lánnyá változik vagy fordítva, attól függően, merre forog a korong. Az eredetileg 16 fázisos korongra 60 fejet festett spirál formában. Talán az első horrorfilmnek is tekinthetjük.

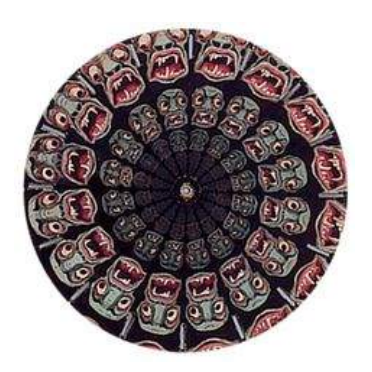

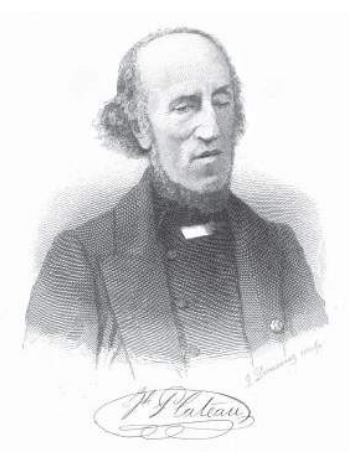

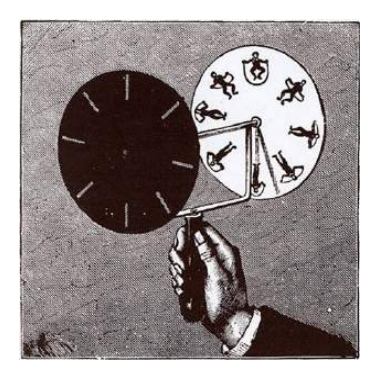

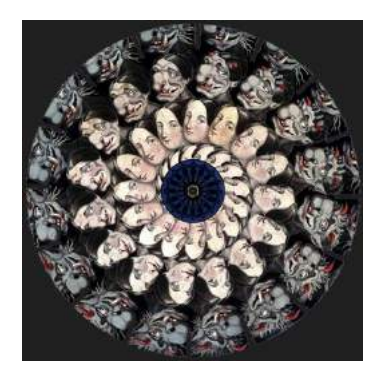

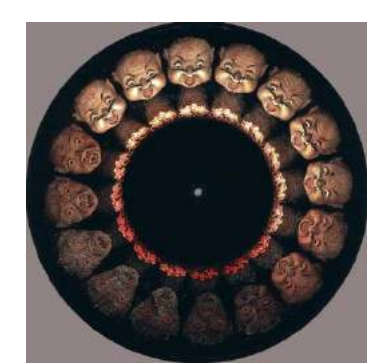

Joseph Plateau és találmánya a Phenakistiscope

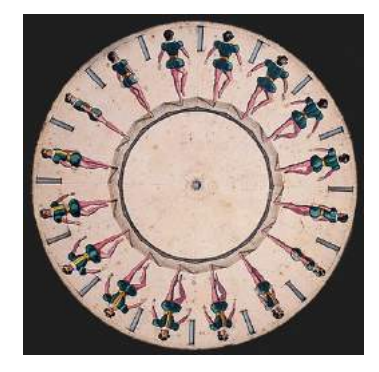

A második sorozat Thomas Talbot Bury (1811-1877) animációiból állt, és megjelenik rajta a ló, ami majd később még igen fontos lesz.

Az Ackerman által kiadott harmadik sorozat rajzolója Thomas Mann Baynes (1794-1854). Az ő sorozatában visszatérő elemként megjelenik a Plateau - Madou páros által kitalált effektus: eltűnés a korongról, vagyis amikor a korong széléről mintha valami láthatatlan helyre másznának a lények. Baynes korongjai: repülő fecske, táncoló pár, férfi evés közben, menekülő patkányok, macska madarat kerget, fiú hintalovon.

Az erős fény okozta utóképhatás vizsgálataként egyszer 25 másodpercig nézett a Napba, és későbbi megvakulását is ennek a kísérletnek tulajdonította Plateau.[19](#page-13-0)

Plateau találmányával szinte egy időben a bécsi ábrázoló geometria professzor Simon Stampfer( 1792-1864) is publikált egy tanulmányt, mely hasonló elven működő szerkezetet ír le.

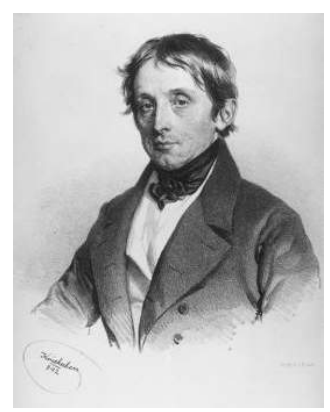

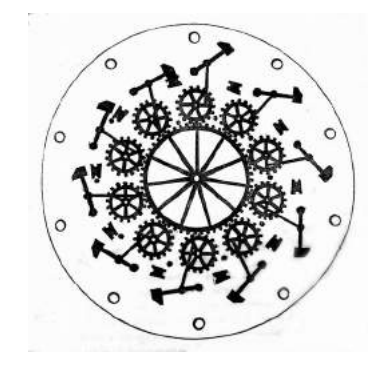

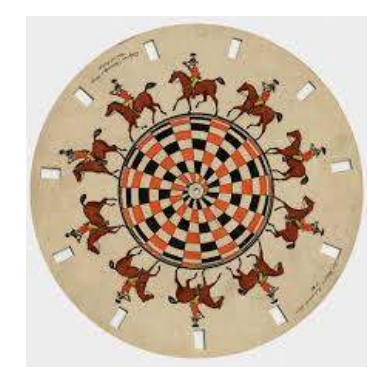

Simon von Stampfer

Stampfer két ellentétes irányban forgó korongot használ, egyik a réseket, a másik az ábrákat tartalmazza. Ehhez már nem kellett tükör és a mozgás gyorsabb volt. A szerkezet neve stoboszkóp lett. Később főleg oktatási célokra használt szerkezeteket hívtak stroboszkópnak. Ma inkább az állítható frekvenciájú villanócsöves lámpát hívjuk így, mely minden valamirevaló fizikaszertárban megtalálható, és amely az 1980-a évektől a detroiti techno zenei stílus elterjedésétől kezdve szinte nélkülözhetetlen kelléke a monoton ismétlődő zenei előadásoknak. Fényében a táncosok mozgása szürreálisan megváltozik. Fontos tudni, hogy a fénycső és egyes led világítások a váltóáram 50-60 Hz-es frekvenciáján villognak. Ez a villogás a fényképfelvételeken lehet zavaró, illetve tilos ilyen lámpákat használni forgó gépeket alkalmazó műhelyekben, mert esetleg a mozgó szalagfűrészt állni látja az asztalos, ami komoly balesetek forrása lehet.

<span id="page-13-0"></span><sup>19</sup> http://www.encyclopedia.com/science/dictionaries-thesauruses-pictures-and-press-releases/plateau-joseph-antoineferdinand

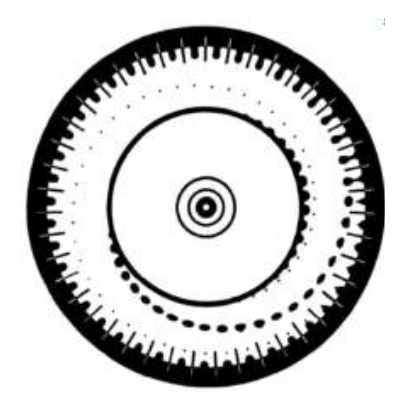

C.V. Boys 1890-ben a víz cseppenésének bemutatására használt egy 43 kronofotográfiából álló korongot a London Institution falai közt.

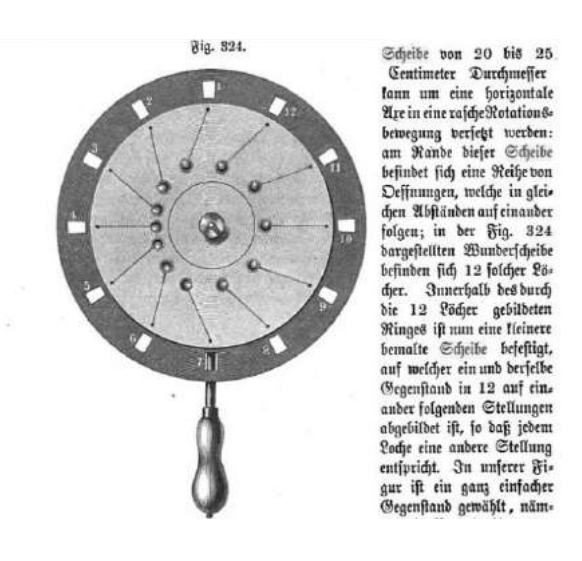

Johannes Peter Müller 1846-ban a hullámmozgás bemutatására készített korongot, valamint az inga mozgását mutatta be vele.

Egy másik szerkezetben az animációkat egy hengerpalást belső felületére teszi Stampfer és függőleges tengely körül forgatja, de végzett kísérleteket végtelenített papír és vászonszalagokkal, melyek párhuzamos görgők közt futottak.

1834 –ben William George Horner (1768-1837) angol matematikus egyszerűsíti Plateau szerkezetét és így jön létre a daedelum melynek leírását a Philosophical Magazine- ban publikálja. Ez tulajdonképpen a később zoetrópnak elnevezett eszköz.

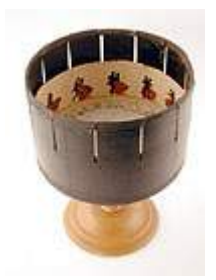

A függőleges tengely körül forgó hengerpalást résein benézve mozdul meg az animáció. A bevágások és képkockák általában azonos számúak. Ha a mozgásfázis száma nagyobb vagy kisebb a rések számánál, akkor az animált dolog elhaladni látszik a rés előtt.

A fotografált fázisképek használatát már Plateau is szorgalmazta, azonban a technikai megvalósításra várni kellett.

Tachyskop: Ottomar Anschütz (1846-1907) a zoetróp tengelyét vízszintesre forgatta és fázisfotókat használt animációs alapnak. Az így készített szerkezettel 24 képkockából álló loopjait vetíteni is tudta. Az elismert fotográfus nevéhez kötődik még az 1/1000 másodperces redőnyzár szabadalma.

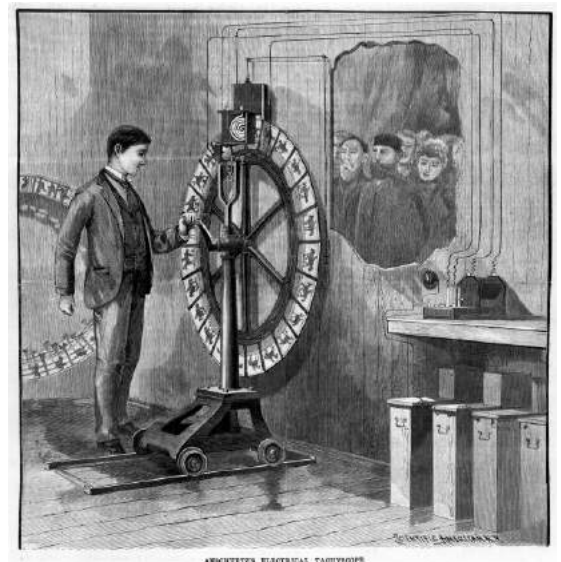

Tachyskop 1887

Hamarosan megszületett a phenakistoscop kivetítésének is szerkezete. Az első kísérletek T.W. Naylor nevéhez fűződnek 1842-ben, aztán Uchatius, egy osztrák hadnagy 1851-ben tökéletesítette a vetítőgépet.

A szórakoztató játékok mellett, egyre többen használták tudományos bemutatásra a szerkezetet.

A cseh anatómus Jan Evangelista Purkyně, aki orvosi diplomáját a látás mechanizmusának szentelte, szintén használt stroboszkópot. Többek közt a szív működését animálta vele 1861-ben, de saját magáról is készített egy stroboszkópikus korongot az unokái számára. Ő phorolyt néven említi saját szerkezetét.

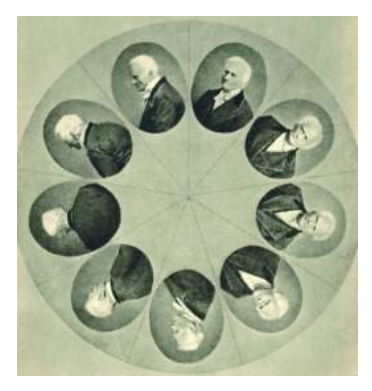

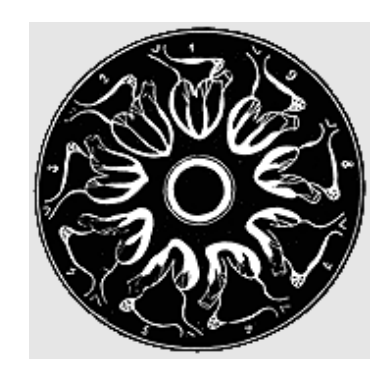

Hogy Purkyne jól mozgott az érzékcsalódások világában, jól mutatja, hogy 1829-ben a kámfor, az ópium, a nadragulya és a szerecsendió hatásait vizsgálta önmagán.

Nevéhez fűződik a Purkinje-jelenség (vagy Purkinje-effektus) akkor jelentkezik, ha a nappali megvilágítás lecsökken, ekkor az emberi szem érzékenysége eltolódik a sárga-zöld tartományból a kék szín felé.

És most kicsit visszakanyarodva a jelenbe. A GIF animációk ma már mechanika nélküli loopolást tesznek lehetővé, azonban amikor a szem tehetetlenségét próbáljuk szemléltetni, a mechanikai szerkezetek mindig előkerülnek. Az alábbi képen egy Arduino által vezérelt led fényforrást használó stroboszkóp kelti életre a korabeli korongot. Az Arduino egy oktatási célokra kifejlesztett egyszerűen programozható mikrokontroller, ami a médiaművészek gráljaként nagy népszerűségnek örvend. Kiállítási környezetben különös előnye, hogy áram alá helyezve azonnal működébe lép, nem kell a teremőröket instrukciókkal terhelni a mű üzembe helyezéséhez.

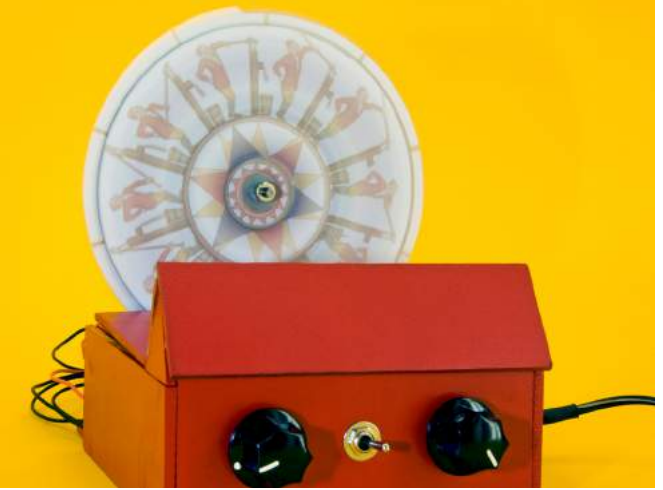

Arduino segítségével életre keltett animáció

Vagy egy hasonló eszköz, mely függőleges tengely körül forog, technikailag hasonló elven:

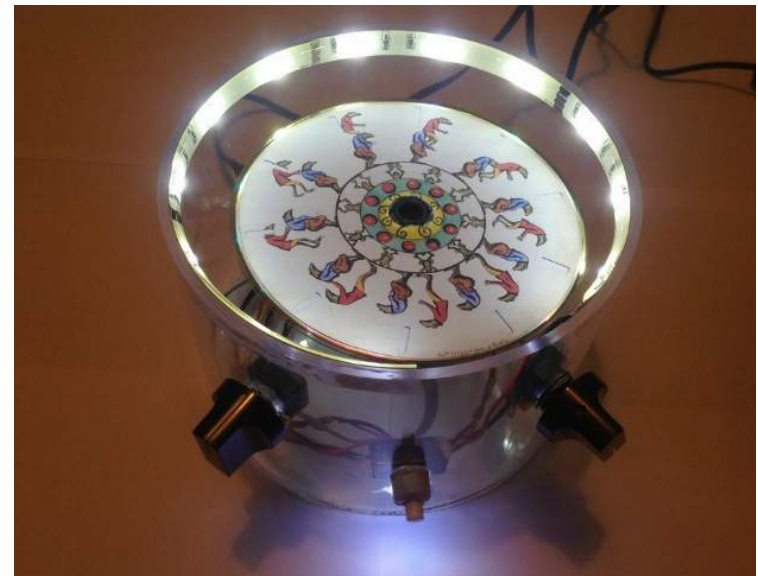

A ledek villogása szinkronban van a korong forgásával

Lineáris zoetróp: vonat alagutakba, vagy metróalagútba helyezett fáziskép sorozat. A vonat elhaladásával szinkronban kap megvilágítást az ablak elé kerülő kép, mozgókép illúziót idézve elő.

1980 Bill Brand független filmes, New Yorkban 228 kézzel festett képből készít animációt a Myrtle Avenue állomásnál Masstransiscope címmel.

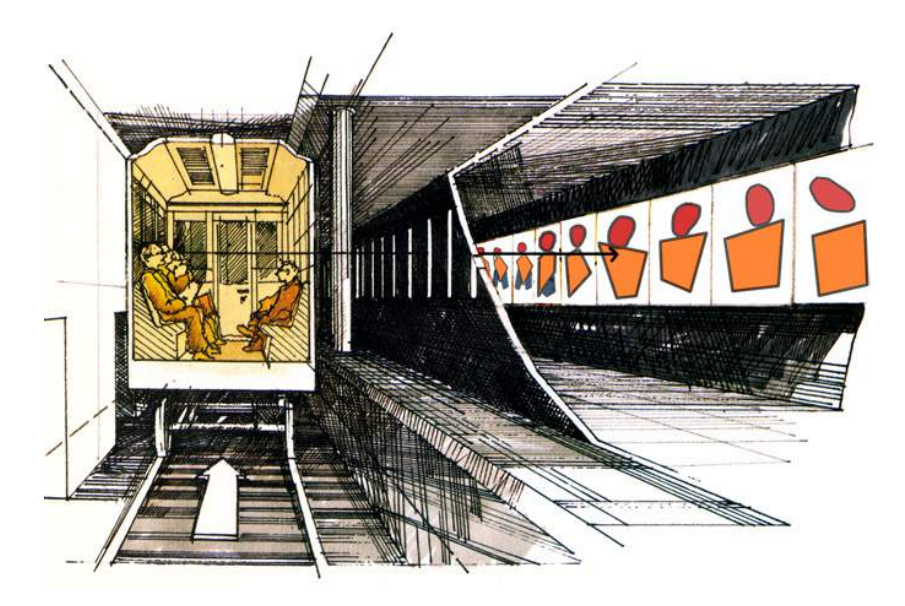

Magyarországon 2001-ben a Keleti pályaudvar és Népstadion állomás közt egy futócipő reklám képében szórakoztatta az utazóközönséget az alagútmozi 168 képkockából álló kisfilmje nagyjából 7 másodpercig.

Mozgókép történeti kalandunk során a fotografált fázisképek alkalmazásánál tartunk. Már 1849-ben javasolta Plateau a fáziskép fotót, de a technika lemaradt. 1874-ben egy újabb csillagász a történetben. Jules Janssen a Vénusz Nap előtti áthaladását örökítette meg. A Vénusz áthaladásnál másodpercenként 1 kép készült.

Muybridge híres ló felvétele volt az első sikeres mozgóképfelvétel, gyorsan mozgó témáról. A szerkezet még a mozikamerától messze van, de nagyon egyszerű és nagyon szellemes. A pálya mellett 24 fényképező, nagy érzékenységű filmmel, 1/1000 záridővel. Az exponálógombok egy pályán kifeszített cérnával hozhatók működésbe, tehát ahogy a ló elhaladt egy kamera előtt, a lábával eltépve a cérnát és lefotózta magát.

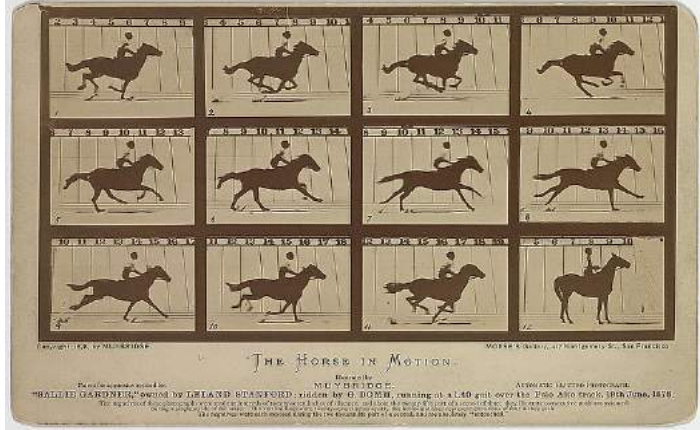

Muybridge szabadalma (1878)

Tulajdonképpen a franciaÉtienne-Jules Marey (1830-1904) ló vágtájával kapcsolatos kijelentéseit igazolta Muybridge. Marey egy fiziológus végzettségű kutató, akit a mechanika és a gépek módfelett izgatnak. Ő Janssen fotórevolverét korszerűsítve jut el a gyors mozgások megörökítésére alkalmas szerkezethez 1882-ben. Számára fontos az azonos nézőpontból készített fázissor.

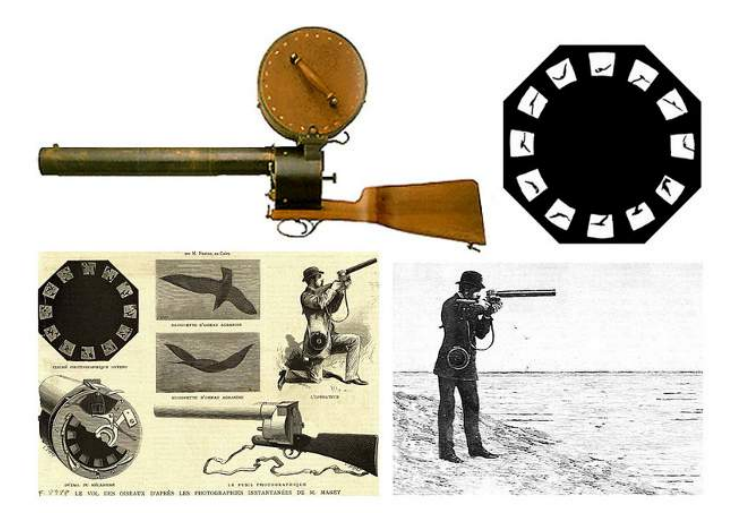

". Egy jelenséget csak akkor ismerünk, ha sematikusan reprodukálni tudtuk." Írja Marey <sup>[20](#page-18-0)</sup>

<span id="page-18-0"></span><sup>20</sup> Michel Frizot: A szem nagy műve: Étienne-Jules Marey. In: Médiatörténeti szöveggyűjtemény http://catalog.c3.hu/mediatortenet/

Marey munkásságával érkeztünk oda, hogy kilépjünk az első kábulatból, ami a szem elkápráztatásából fakadt. Marey módszere szigorúan analitikus, de ugyanakkor a mindenre kíváncsi kisgyerek őszinteségével és egy komoly kutató precízségével van kikövezve. Különböző mozgásokat ábrázoló végtelenített animációi ma is érvényesek. A Marey által fotografált stroboszkópikus korongok a megismerés eszközei lettek. A loop az egyre mélyebb megismerés eszközévé vált. A világnak az a része, melyet eddig elzárt előlünk korlátolt érzékelésünk, most feltárult.

A fotografált mozgás filozófiailag is nagy mérföldkő lett. Lezajlott események egy kis szelete sokszor ismételve, az idő megállításának az illúziójával kecsegtetett.

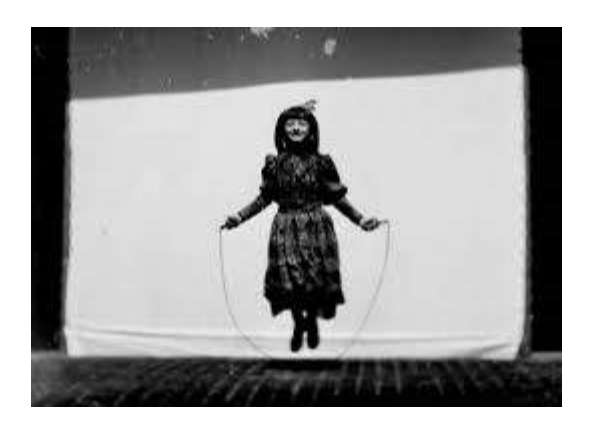

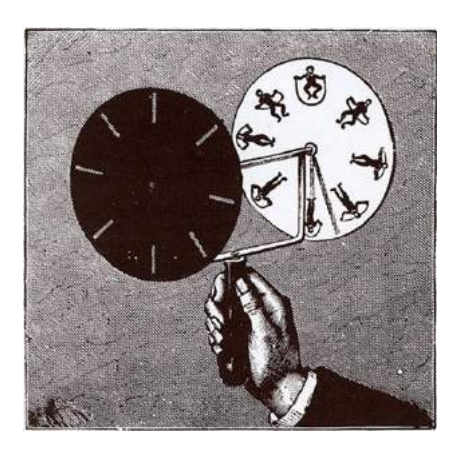

Az ugrókötelező lány és kézzel animált elődje

Az egy másodperc közeli filmhurok bár fiziológiai kutatás eredménye, mégis művészi mélységeit fedezhetjük fel. Végeztem egy érdekes kísérletet az "ugrókötelező lány" hurokkal, hogy az időhurokba beágyazhassam. Megvizsgáltam a képet egy Marey korabeli zeneszerző: Csajkovszkij zenéivel, Steve Reich néhány kompozíciójával, afrikai dob zenével és mai elektronikus zene kísérettel. Míg Csajkovszkij kompozíciója alatt a szemem a változást várta a kislány mozgásában, illetve a "filmben", addig a monoton zenei kíséret segített elmerülnöm az ugrókötelező lány látványában. Egyre apróbb részeket fedeztem fel a képen, lassan a filmen futó sérülésekkel is összeismerkedtem sorra, majd hosszas nézés után változást véltem felfedezni a képen, végül több perces szemlélődés után a lány kilépett a fehér háttérből és külön életet élt a képvászon előtt. Hasonló jelenséget tapasztalhatunk amikor egy értelmes szót sokáig ismételgetünk, míg végül már az eredeti jelentés feloldódik és döbbenten csodálkozunk saját tudatunkon, nem tudjuk értelmezni az elismételt szót.

A rövid filmhurkok már akkor is sok embert frusztráltak, ami végül is a mozi létrejöttét sürgette, ezért egy kis kitérőt erre is teszek, hogy aztán visszakanyarodhassunk ismét a rövidebb hurkokhoz. A filmszalag használata a francia Louis Aimé Augustin Le Prince(1841-1890) nevéhez kötődik, azonban amikor 49 évesen az Egyesült államokba indult szabadalmát ott is bemutatni, összes csomagjával együtt rejtélyes körülmények között eltűnt a vonatról. Thomas Edison, Amerikában szabadalmaztatott egy hasonló szerkezetet kinetoscope néven, amely állítása szerint Eadweard Muybridge zoopraxiscope-jának továbbgondolt változata volt.

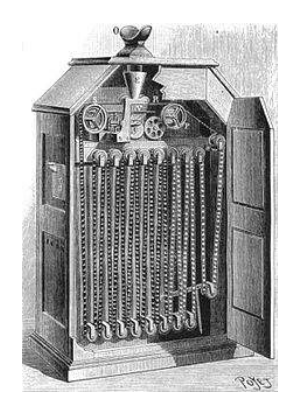

A kinetoscope(1891) egy egyszemélyes filmhurok néző szerkezet, melyben 10-15méter hosszú, körülbelül 1 perc lejátszási idejű hurokfilm volt látható pénzbedobás után.

A szórakoztatás mozisabb módját választotta Charles-Émile Reynaud, a praxinoscope feltalálója(1877), aki megalkotta az optikai színházat egy saját készítésű hurokvetítővel és saját rajzfilmjeivel. Sok néző előtt sikeres előadásokat tartott Párizsban. Ő használt először perforációt a filmszalagon a mozitörténetben.

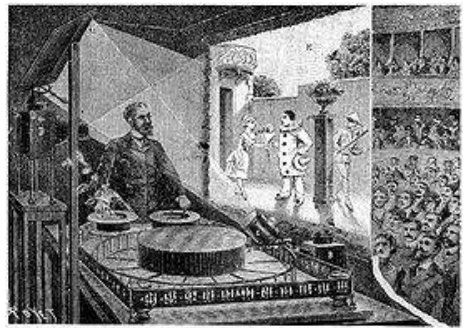

Reynaud optikai színháza 1892

Visszatérve tehát a rövid hurkokra és a kutató hozzáállásra:

"Lebontva és leírva a természetit, Marey valójában egy másik valóságot alkot, a kronofotográfiákét, egy önmagában zárt univerzumot. A tudományos kísérletezés minden érzelmi semlegességével megterhelve, eredeti szándékuk szerint inexpresszívek ezek a képek; ma, kontextusukból kiszakítva, saját érdeklődésünk kivetítésére szolgálnak, annál is inkább, mert ez a mű a testre és lényegében az élet minden fiziológiai megnyilvánulására vonatkozik. $\cdot$ <sup>[21](#page-20-0)</sup>

Marey munkássága sok művészben nyomot hagyott, és hatása sok helyen érződik:

<span id="page-20-0"></span><sup>21</sup> http://www.intermedia.c3.hu/mszovgy1/frizot.htm Michel Frizot: A szem nagy mûve: Étienne-Jules Marey

Nagyon fontos magyar kapcsolódás a Székely Bertalan és Marey közt lezajlott levelezés a ló vágtáját illetően, még Muybridge felvételei előtti időből. Székelyt nagyon komolyan megérintette a mozgás ábrázolásának lehetősége. Saját zoetróp hengert készített, annak paramétereit pontosan leírta egy német nyelvű könyvében, de megmarad a rajzolt analizálás területén.

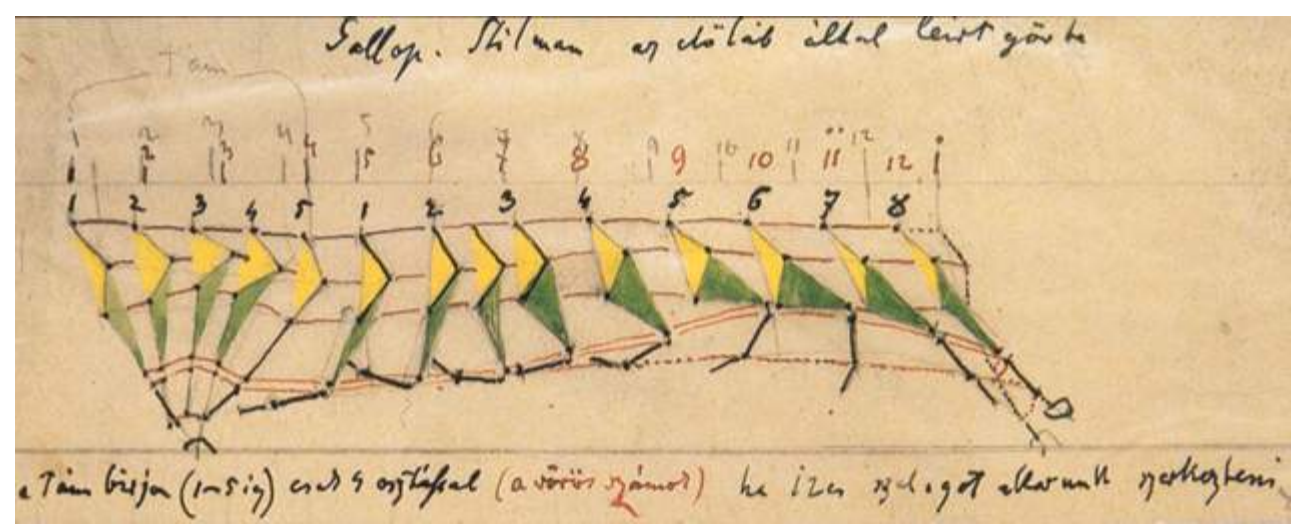

Székely Bertalan mozgástanulmánya

Marey repülő madár felvételeiből egy szoboranimációt kreált, amivel a futurizmus korai előhírnökének tekinthető és ezzel az első 3d mozit is megalkotta.

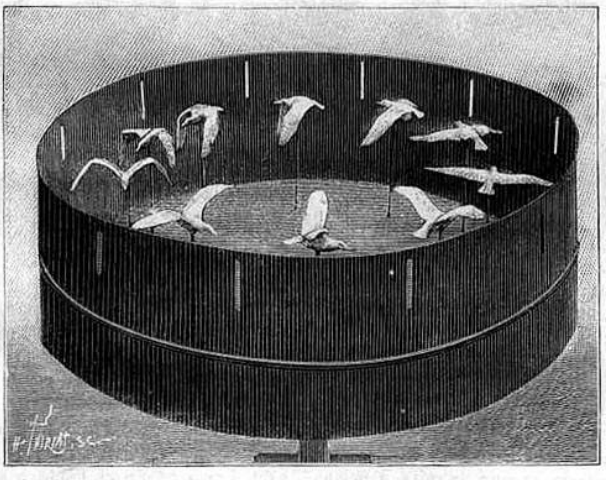

Fig. 9. -- Zootrope dans lequel sont disposées 10 images en relier d'un goéland dans les attitudes successives du vol.

A stroboszkopikus szoborkészítés egyik nagy mai követője, az amerikai Peter Hudson, aki hatalmas, általában emberi erővel hajtott szerkezeteket épít a Nevada sivatagban évente megrendezésre kerülő Burning Man fesztiválon 2001-től. Charon című művében a hatalmas óriáskerékre 20 csontvázból készített fázisanimációt, a csontvázak kezébe evezőt szerelve. A kereket este a stroboszkóp fényében megforgatva, a csontváz a mozgás illúzióját kelti.

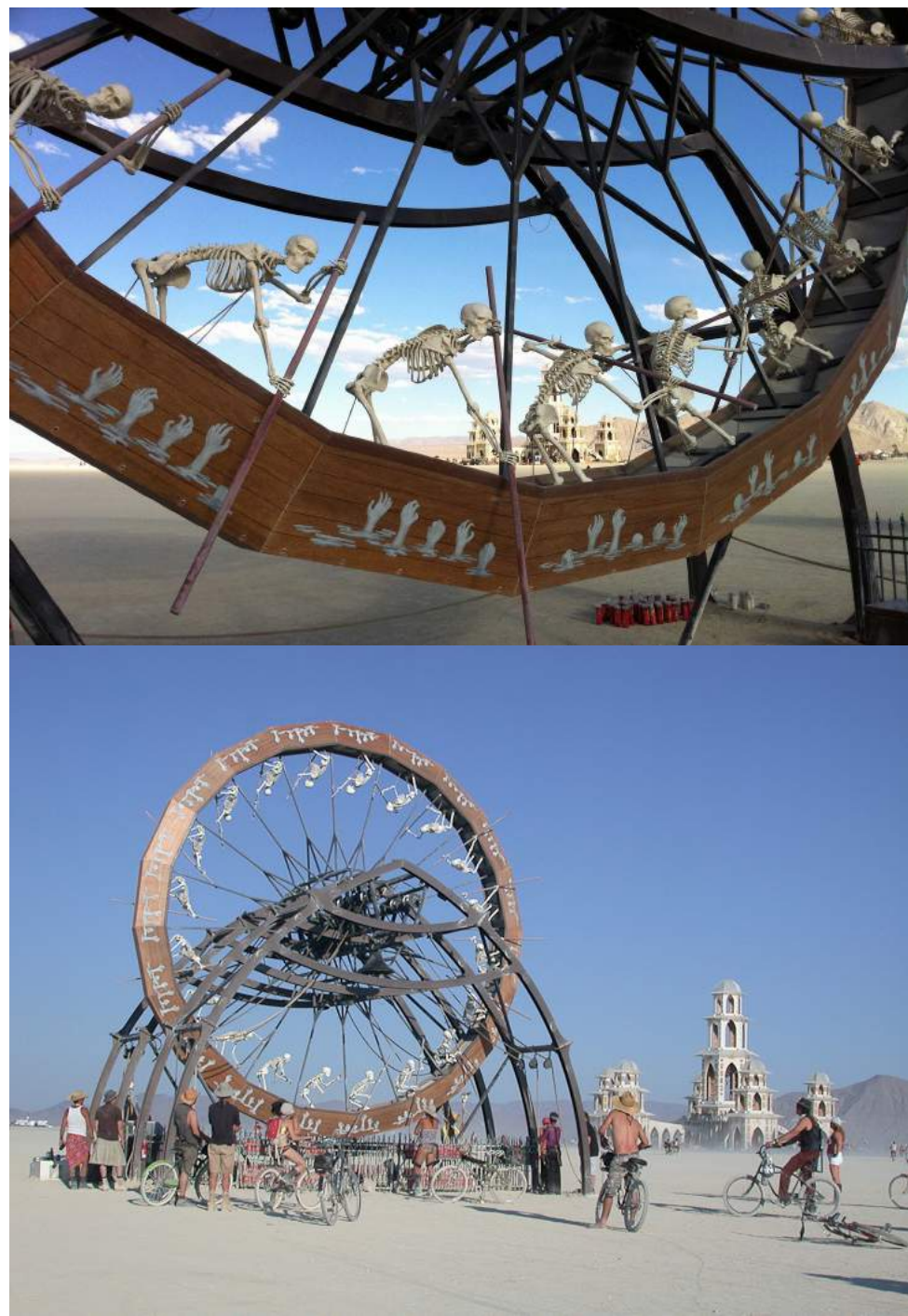

Peter Hudson: Charon 2001

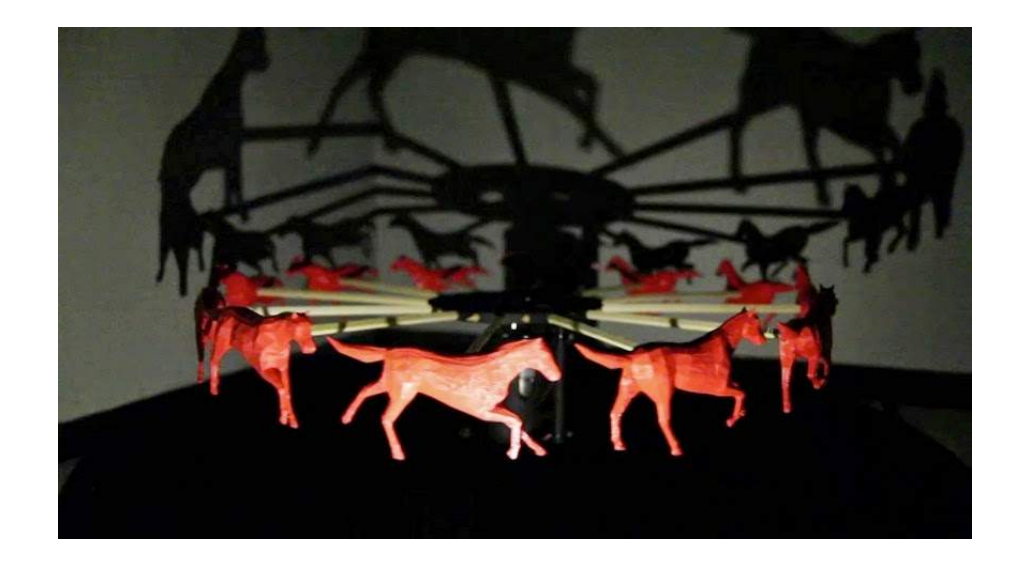

Kelly Egan zoetrópja (2014) A lovak a Blender nevű szoftverrel lettek modellezve, majd 3d nyomtatóval lettek nyomtatva.

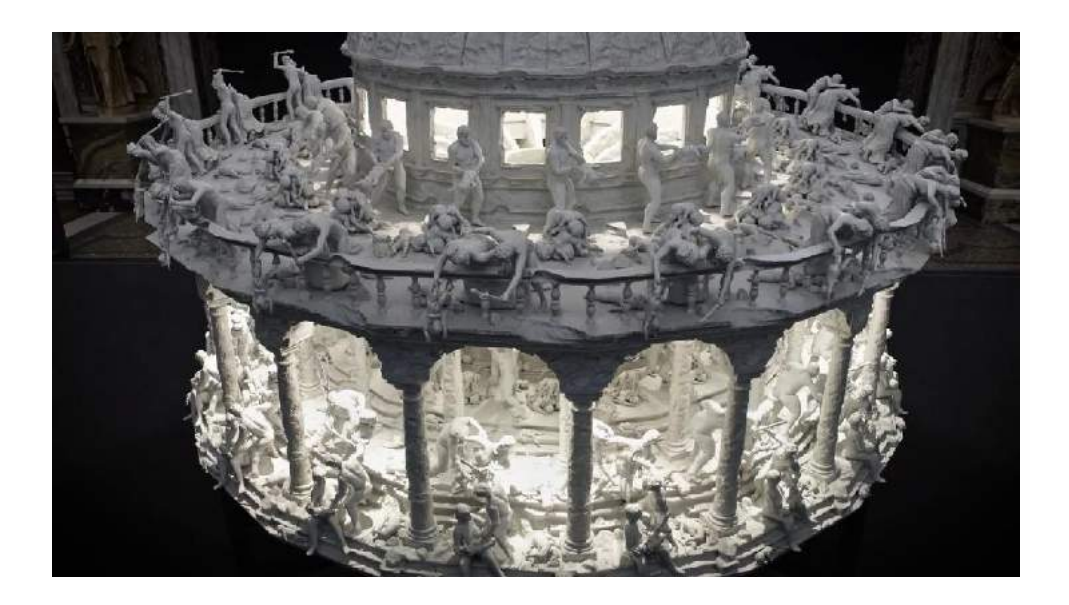

Sebastian Burdon és Mat Collishaw szintén 3d nyomtatóval készített egy térbeli zoetrópot melyet Rubens "Az ártatlanok lemészárlása" c. festménye inspirált. (2014 – Róma)

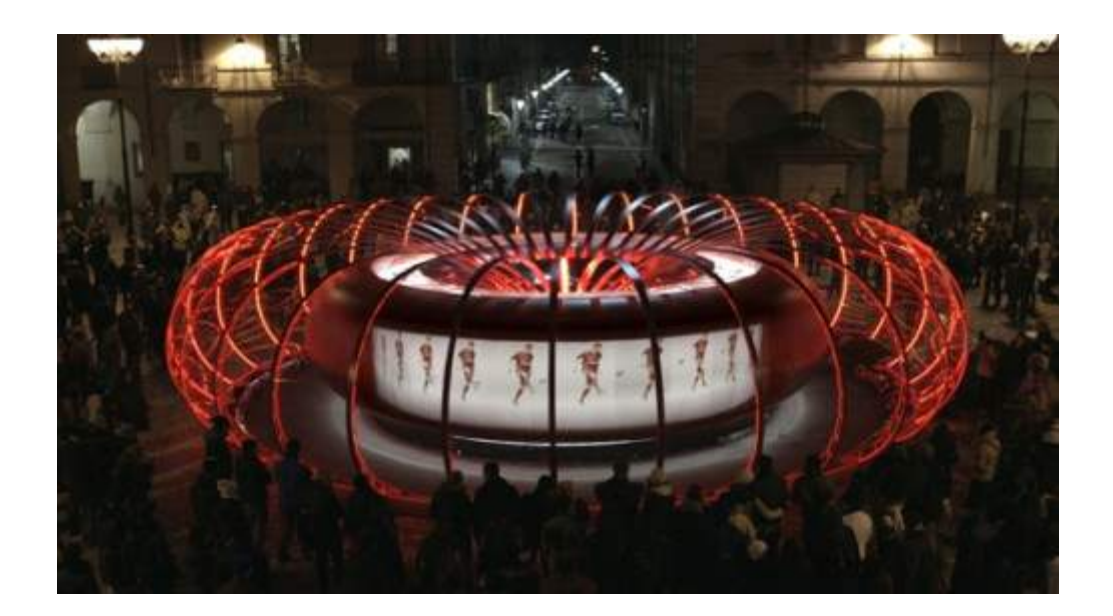

A képen látható zoetrop 2008-ban a világ legnagyobbjaként volt számon tartva. A Sony cég egyik reklámjaként építették meg Olaszországban.

A képeken Kaká, a brazil focista dekázgat a labdával. Tervező: Ben Scott

Ez egy történelmi loop. A csúcstechnológiát reklámozzák egy archaikus szerkezettel.

És valóban jól működik reklámként ez a zoetróp, hiszen a nyomtatott képek hihetetlen részletgazdagok. Valójában jobb minőségű, mint a kijelző, amit vele hirdetnek.

De ha már a reklámnál tartunk, érdemes szót ejtenünk a 60-as évektől a világ nagyvárosainak éjszakai életét kivilágító fényreklámról, vagy neon reklámról. A hajlított csövek neonnal vagy más nemesgázzal töltve, a megadott program szerint felvillanva egy animációt hoztak létre. Budapest egyik legjobban sikerült fényreklámja a 70-es években az úttörő áruház fény úttörője, aki fény labdáját dobálta a magasba a Rákóczi úton.

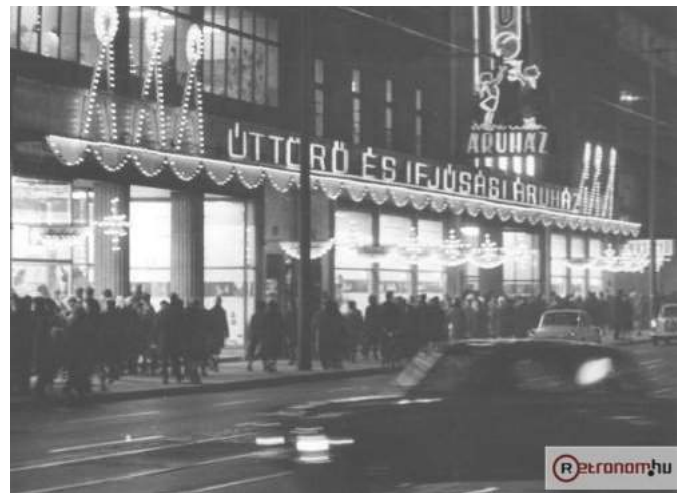

Úttörő és Ifjúsági Áruház

A másik ikonikus még ma is működő köztéri loop, a gomba alakú forgó óra 1984-óta áll a Marx téren ( ma Nyugati tér).

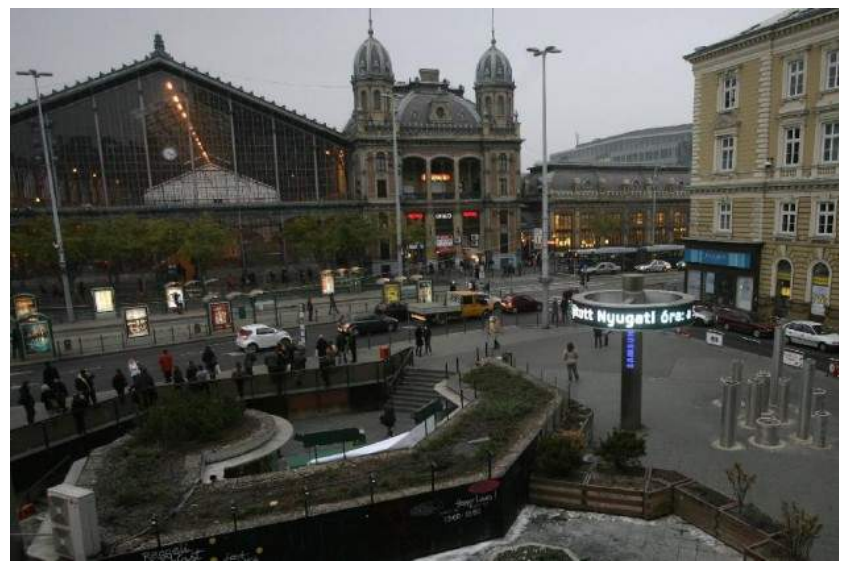

Nyugati téri forgó óra

## <span id="page-26-2"></span>GIF (Graphics Interchange Format)

1989-ben létrejött egy már sokat emlegetett GIF nevű fájl formátum, amely animált képek végtelen megjelenítését tette lehetővé számítógépen, majd különféle jogi viták miatt egy ideig nem okozott nagy feltűnést, most pedig reneszánszát éli.

Amikor a GIF animációk vizsgálatába kezdtem, arra gondoltam, talán az idő az ami ennyire szükségszerűvé teszi létezésüket. Olyan, mint a filteres tea, vagy egy vitaminkapszula a répapucolás és rágcsálás helyett. Tehát tömörítés. Információt tömörítünk néhány képkockába, de mint ahogy Eisenstein képlete szerint 1+1=3, egy 12 kockából álló loop több, mint 12 különálló kép.

Az ismétlődő mozgóképek komoly igényét jelzi, hogy a legtöbb videómegosztó oldal lehetővé teszi az adott videó ismételt lejátszását, de ez a funkció a digitális videó lejátszókon is adott, a médiaművészek nagy örömére, hiszen egy múzeumi környezetben szinte minden videómunka loopolt.

#### <span id="page-26-1"></span>Tömörítés

Ma, amikor nemzedékek függenek a közösségi oldalakon, hogy az állandó jelenlétükkel tartsák virtuális kapcsolataikat, nagyon fontos, hogy egy adott helyzetről vagy lelkiállapotról a lehető legtömörebben tájékoztathassák a szintén tájékoztató, ezért némiképp felületes virtuális társakat. Az animált GIF tehát sokszor érzelmeket fejez fejez ki, tömören, szavak nélkül. Régebben az egyszerű pixelgrafikus jeleket használhattuk, ma azonban egyre többen kísérleteznek egy saját nyelv létrehozásával, mint például az MIT laboratórium, vagy a Katona József színház <http://www.gifszinhaz.hu/>weboldala, ahol színészek előadásában találhatunk közel 100 érzelem megjelenítést loopolva.

És hogy igény van rá, azt bizonyítja, hogy a fizetős fotóletöltő oldalakon is rengeteg animált GIF-et találunk, melyeket weboldalakba építenek többnyire vásárlóik, a dinamikus megjelenés miatt. Az hogy száz szó helyett egyetlen GIF-et küldünk, az időhiánnyal is magyarázható.

#### <span id="page-26-0"></span>Platform

A GIF formátumot szinte minden digitális platform támogatja. Amelyik mégsem, az holnap már támogatni fogja. Egy levélbe bármikor beszúrhatunk egy animációt, és nem kell hatalmas fájl méretekkel számolni, így a korlátozott adathasználat mellett is bátran használhatjuk. A böngészőkben külön kategóriaként könnyen kereshetünk csak animált fájlokat. A Facebook például csak 2015 májusában engedélyezte a GIF-ek üzenőfalra ágyazását, de a Google már a profilképnél is engedékenyebb. Ez a dolgozat a LibreOffice ingyenes programon készült, amely lehetővé teszi GIF-ek beágyazását, így aki digitális formában olvassa, annak a mozgókép élményről sem kell lemondania. Egy GIF fájl főbb paraméterei: képméret, pixelszám, képkocka szám, egy kocka megjelenítési ideje, az ismétlések száma (lehet véges vagy végtelen).

# <span id="page-27-2"></span>Előállítás

Az animált GIF előállítása évekkel ezelőtt még csak speciális képszerkesztő programokkal volt lehetséges. Ma már ingyenes mobil alkalmazások vagy akár online GIF készítők állnak a felhasználók rendelkezésére, de a hatalmas GIF megosztó oldalak segítségével könnyen megoszthatunk egymással már létező animációkat, amik épp az aktuális helyzettel koincidenciába kerülnek. A legelterjedtebb GIF előállítás történhet állóképek sorozatának összefűzésével (timelapse), vagy egy adott hosszúságú videóból generálva. Néhány elterjedt ingyenes alkalmazás: Gifx, Giphy Cam, Gifs Art, GifLab, Tumblr's Built-In GIF Maker

## <span id="page-27-1"></span>Technikai típusok

A GIF készítő programok több alapvető típus közül engednek választani.

A legegyszerűbb a sima ismétlés. Ilyenkor ugrik a kép, ha a felvétel közben nem figyeltek már eleve arra, hogy a kezdő és a végpont azonos legyen.

A pingpong típusnál a végpont elérésénél visszafele pörögnek az események. A képen nincs ugrás, de az oda vissza játszás egy erős groteszk hatás lévén a humoros kategória felé tolja a végeredményt.

Áttűnéses loop készítésénél elvágjuk a használni kívánt szekvenciát, és megcseréljük az idővonalon. Az eredeti kezdő és végpontok közt áttűnést alkalmazva elsimíthatjuk annyira az ugrást, hogy akár meditatív hangulatú loopot is készíthetünk.

# <span id="page-27-0"></span>Egyedi technikák

**Sztereó fotográfia-** A technika lényege, hogy a sztereó fotográfiák két nézőpontból rögzített két képkockája adja a hurok két fázisát. A sebesség itt nagyon fontos, mert a túl gyorsan váltakozó képek nem értelmezhetők, a nagyjából 0,5 másodperces váltásokkal viszont az agy képes a valódi térélményt reprodukálni. Vannak speciális szoftverek, melyekkel automatizálni lehet a műveletet. A világhálón hatalmas gyűjtemény található az 1900-as években készült sztereó képek animációiból, és persze mai felvételekből is. A napokban egy dongót vettem szemügyre, aki egy kúton felejtett lakat előtt jobbra-balra szitálva készítette el valószínűleg a saját 3d animációját.

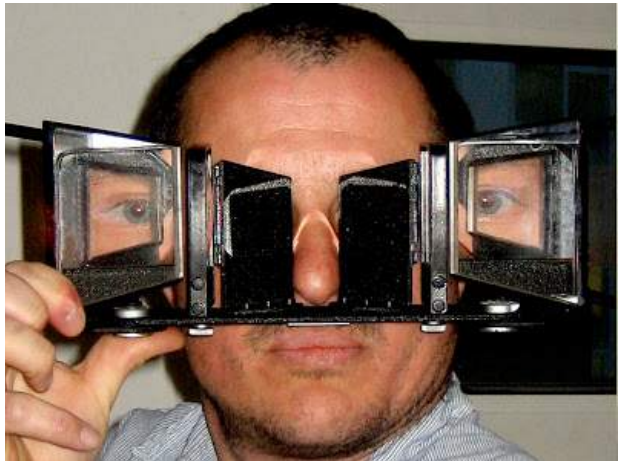

Szolnoki József sztereókép nézővel

**Cinematograph** – Az elnevezés két amerikai fotográfus szüleménye (2011) Kevin Burg és Jamie Beck. A technika lényegében egy olyan keveréke az álló és mozgóképnek, amikor a kép csak egy bizonyos részére korlátozódik a mozgás, a többi pedig időtlenségbe dermed. Jellemző a lobogó haj effektus, amikor a képen csak a lány haja lobog, minden más mozdulatlan, még maga az arc is. Jelenleg talán az egyik leginkább inspiráló technika.<sup>[22](#page-28-0)</sup>

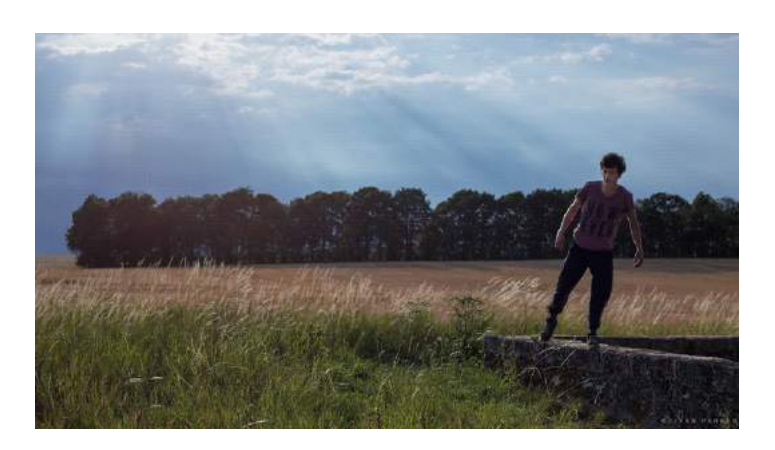

A cinematograph technikához vezető egyik út, Szilágyi Kornél médiaművész hurokfilmeket és állóképeket kombináló munkája A hat világ (2010). Egy adott helyszínen fotót és szuper8-as felvételeket készített, majd az installációban a vetítőket mozgásérzékelővel látta el, így a néző először az állóképet látja, majd a kép egy részlete életre kel.

<span id="page-28-0"></span><sup>22</sup> https://en.wikipedia.org/wiki/Cinemagraph

**Klón** – Erdal Inci képzőművész nevéhez kötődik a klónozás technikája. Az animáció egészét ugyanaz a személy tölti be, azonos mozgássort végezve, tehát mintegy loop a loopban élményt kapunk.

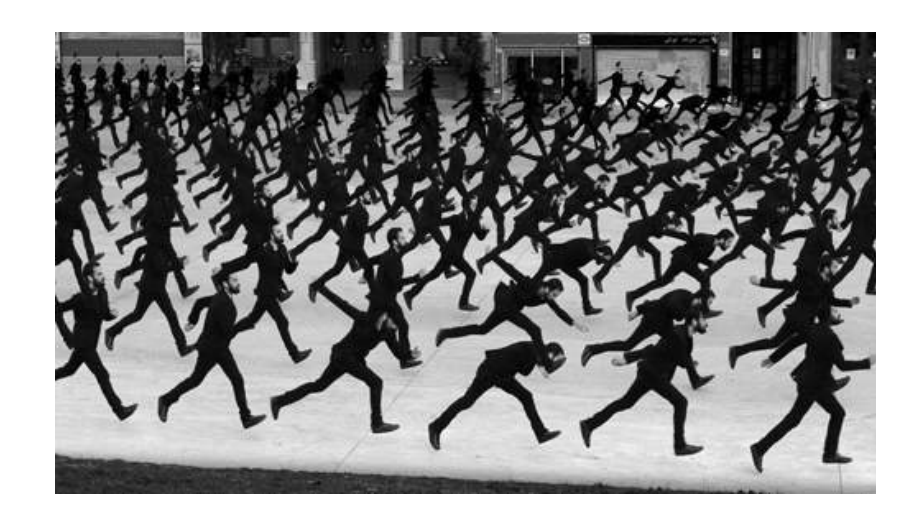

http://erdalinci.tumblr.com/

**Hipnózis** (önkényes elnevezés) : Egy vak képzőművész nevéhez - George Redhawk- köthető a következő technika. Egy mozdulatlan képen, egy mozdulatlannak várt textúra hipnotikus mozgásba lendül. Tengerparton ül maga az alkotó és kutyája. A mozdulatlan alak körül a kavicsok, mintha folyamatos áramlásban lennének.

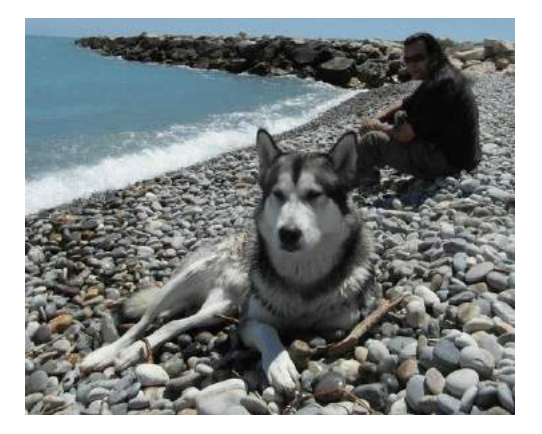

George Redhawk

**Fraktál** : Az egyik legelső meghatározó GIF ebben a stílusban amivel 2014-ben találkoztam, egy Google earth felvételből készült animáció. Egy kis tengerparti öbölre közelítünk, de ez a közelítés a végtelenségig tart az önismétlő forma miatt. A közzétevő, akiről sokat nem tudni és talán nem is maga az alkotó: dtouch. A mű címe: Fractal Terrain Zoom<sup>[23](#page-30-0)</sup>

Az alkotó kiválasztott egy jól szabdalt partszakaszt, majd egy kis félszigetet felnagyítva az eredeti mellé illesztette mindkét oldalról, így valóban egy önismétlő fraktál alakzatot kapott, amibe már a végtelenségig zoomolhatunk. Benoit Mandelbrot matematikus 1975-ben nevezte el az önhasonló természeti alakzatokat fraktálnak, miután partvonalak hosszmeghatározásának matematikai modelljén dolgozott.[24](#page-30-1)

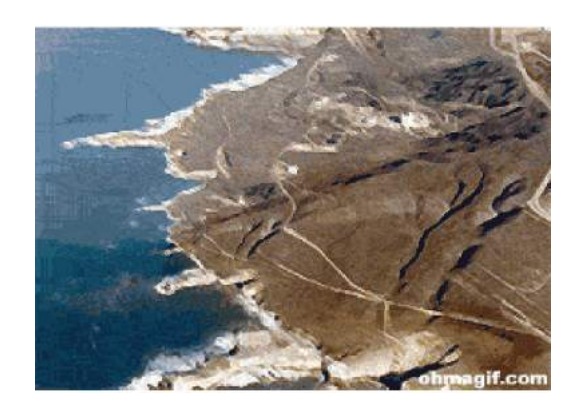

**Anim opart** : Sokszor 3d szoftverrel készülnek és a mozdulatlanul is mozgónak tűnő opartot valóban megmozgatják, ami igazán hipnotikus képeket idéz elő.

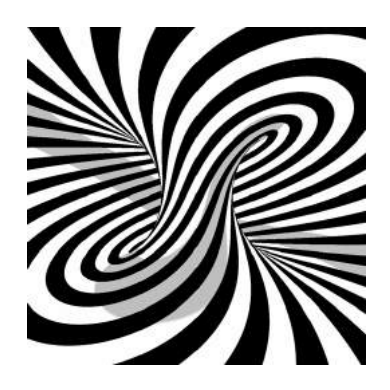

<span id="page-30-0"></span><sup>23</sup> <http://imgur.com/gallery/nh6o29v>(2014.05.28)

<span id="page-30-1"></span><sup>24</sup> https://en.wikipedia.org/wiki/How Long Is the Coast of Britain%3F Statistical Self-Similarity and Fractional Dimension

Képi világában némi hasonlóságot találhatunk Marcel Duchamp Rotoreliefjeivel, amik állványzaton forgó opart előzmények és technikai kiállításon mutatta be őket. Az illúzió és a perspektíva foglalkoztatta ezekben az alkotásokban. Megjelenik a szem mint érzékszerv szexualitása.

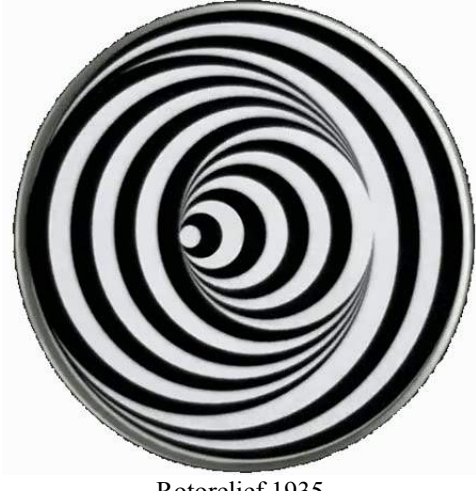

Rotorelief 1935

**Klasszikus festmények** : A technika a Monty Python művészcsoport nevéhez szorosan kötődik. A Monty Python's Flying Circus 1969 és 1974 között készült 45 darab fél órás, a BBC által sugárzott adás volt. Az abszurd humor és az animációk fura keveréke. Az animációkat Terry Gilliam készítette. A GIF változatok közt van kacsintós Mona Lisa, és orrot piszkáló Napóleon is.

## <span id="page-31-0"></span>GIF osztályozás

A műfajok meghatározása a GIF-en belül nem egyszerű feladat. Az egyik legnagyobb GIF megosztó oldal osztályozását vettem alapul, mely nem a klasszikus művészettörténeti alapokon nyugszik, hanem a felhasználók igényeit próbálja kielégíteni, akik bizonyos érzelmi állapotaikhoz, vagy valamely napi történéshez keresnek frappáns képeslapot, mert valójában talán leginkább a képeslap az a médium ami köthető a technikához. A képeslapok között egyébként a nyolcvanas években szintén voltak animációs technikát használó, lentikuláris lencsét használó darabok. A GIFek legősibbjei a már említett pixeles emóciók, ami aztán lassan átalakult a fotó vagy videó alapú

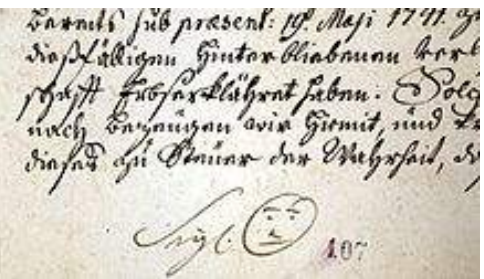

érzelem megjelenítéssel. Az animált emóció gyökere a szmájli jel.

Hogy valójában mikor használták először azt biztosan nem tudhatjuk, de a Wikipédia szerint a legelső írásos emlék 1741-ből való, bizonyos Bernard Hennet aláírása mellett, egy Cseh ciszterci kolostorból.[25](#page-31-1)

Más források Ján Ladislaides, akkori trencséni jegyzőnek tulajdonítják a jelet 1634-ből. :-)

<span id="page-31-1"></span><sup>25</sup> https://en.wikipedia.org/wiki/Smiley

A GIF fura képi világa leggyakrabban a vicces jelenetek ismételgetése révén próbálja az élet humoros oldalát megragadni és mosolyra fakasztani a címzettet.

A hatalmas gyűjtemény csak akkor használható, ha jól osztályozva van és könnyen kikereshetjük amire épp szükségünk van. A giphy a következő fő osztályokat használja manapság, de ezek az osztályok néha változnak, és nagyon sok alosztályt tartalmaznak ezért a fontosabbakat emelem ki:

**- reakció** : Ezen belül az alapvető érzelmeknek mind van saját kis bugyra. Választhatunk szeretet, szerelem, flört, utálat, zavar, ellenállás, dicséret, köszönet, ellenállás, búcsúzás, nem, igen, pacsi, sírás, őrület, boldogság kategóriákból. A kategóriák napról napra bővülhetnek. Ez az a kategória, ami leginkább egy új nyelvezet kialakulása felé halad. Egy jól megtalált animáció sok száz szóval felér, és még a legdurvább elutasítás is humorral feloldható. A giphy.com saját beépített böngészővel rendelkezik, így nagyon könnyen megtalálhatjuk a kívánt képet.

- **szórakozás**: Nincs különösebb közlendője, ezeket elküldve egy gondolathoz vagy ötlethez tudok vezérfonalakat találni barátainknak. Mivel a címkézést a felhasználók maguk végzik, ezért a sok közös halmaz miatt mindegyik címke alatt érhetnek meglepetések, bár némileg moderálják a tartalmakat az oldal üzemeltetői.

- **sport**: Egyértelmű kategória, a híres gólokkal, és sportbravúrokkal.

- **címke**: Ez egy zavaros kategória, nagy átfedés van a reakcióval, de több a grafikus animáció, mint a videó alapú.

- **állatok**: Minden, ami állatos, ezért sok közös halmaz alakulhat, de az egyik legnépszerűbben felhasznált típus.

- **politika**: A címke önmagáért beszél, ma még többnyire kritika, a loopok burleszk jellege miatt, de idővel félő, hogy a propaganda részévé válik, hiszen ha valamit sokáig ismételgetünk, az valóságnak tűnik.

- **gyár**: A gyárak futószalagjainak képe, hálás téma, hiszen tényleg egy végtelen folyamatot mutat. Találkozhatunk ceruzagyártással, óvszergyártással, tésztagyártással és szinte bármivel.

- **erotika**: Természetesen az erotikus és pornográf tartalmak szintén hatalmas anyagot alkotnak a kibertérben. A loop és a szex kapcsolata magától értetődő.

- **művészek**: A GIF animációk hatalmas tömege és formátuma miatt, az alkotók gyakran anonimitásban maradnak, hacsak nem egy új markáns stílus megteremtőiről van szó, mint ahogy azt már említettem korábban. Ebben az esetben nem témák szerint töltik fel saját GIFgifjeiket, hanem mint egy galériában, saját virtuális termeikben lehet megnézni őket

A giphy tehát főképp egy új nyelv szótára próbál lenni, de léteznek más közösségi oldalak, ahol egészen más szempontok szerint történik az osztályozás.

A pinterest.com például sok ötletet kínál a diy (csináld magad) kategóriában. Az ötletek megvalósításához sokszor mellékelnek a közzétevők GIF animációkat a tömör és érthető magyarázat érdekében. Ebben a tekintetben ezeket az alkotásokat a keletnémet oktatófilmekkel rokonítom. A másik fontos felület a Tumblr.com, mely blogként működik, de saját belső csatornáival, akárcsak a pinterest, a már feltöltött képeket egyszerűen a saját táblánkra tehetjük, akárki is osztotta meg.

# <span id="page-33-1"></span>GIF mint irodalom

Dennis Cooper 2015-ben jelentette meg új kísérleti regényét, mely nem szavakat, hanem GIF animációkat tartalmaz csupán.[26](#page-33-2)

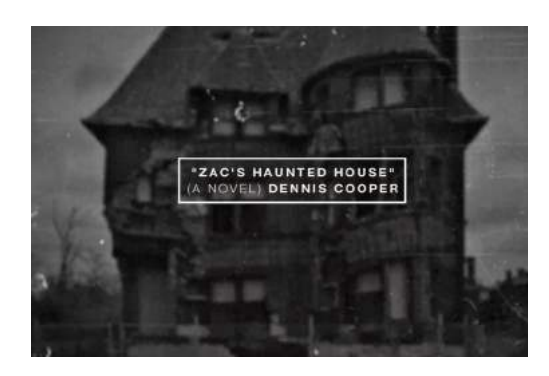

A mű nagyon sokféle GIF-et tartalmaz és lineáris a szerkezete mint egy hagyományos regénynek vagy filmnek. Az időisége, ami a befogadóhoz köti, az a regényekkel rokonítható. A loopokat az ember a saját tempójában lapozgathatja, akárcsak a könyv lapjait.

Ha szóba került az irodalom, nem kerülhetjük el megemlíteni Jorge Luis Borges irodalmi munkásságát. Műveiben újra és újra előbukkan a végtelen ismétlődés motívuma, és előadásaiban is gyakran foglalkozott az örök visszatérés, vagy a valódi végtelen gondolatával.

*"Nem lehet, de mégis igaz. E könyv oldalainak száma valóban végtelen. Egyik sem az első, egyik sem az utolsó.* ..<sup>[27](#page-33-3)</sup>

## <span id="page-33-0"></span>Adatvizualizáció

Az animált GIF képek egy nagyon széles körű használata. A célja, bizonyos gazdasági vagy egyéb időbeli folyamat ábrázolása. Az adatvizualizáció talán legszebb példája föld légkörének széltérképe. A térképen magasságok szerint válthatunk nézetet és valójában mozgó vektorokat látunk különböző színekben, a szél sebességének függvényében. Az egész animáció a meteorológiai állomások és meteorológiai szuperszámítógépek számításain alakulva a valós helyzetet mutatja.

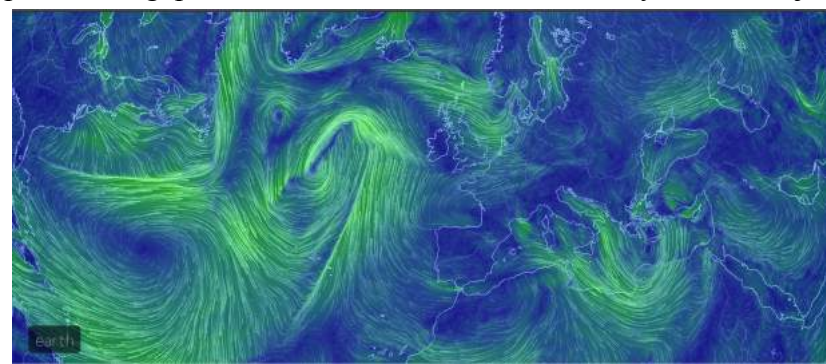

<https://earth.nullschool.net/>

<span id="page-33-2"></span><sup>26</sup> http://www.kiddiepunk.com/zacs\_haunted\_house.htm

<span id="page-33-3"></span><sup>27</sup> Jorge Luis Borges : Homokkönyv

# <span id="page-34-0"></span>A loop könyvben

Motograph néven 1898-ban adtak ki egy könyvet Londonban. A 23 képet tartalmazó könyv lapjain sűrű raszterezésű fóliát mozgatva Moire effektus jön létre, mozgóképhatást eredményezve. A könyv borítóját Henri de Toulouse Lautrec illusztrálta.

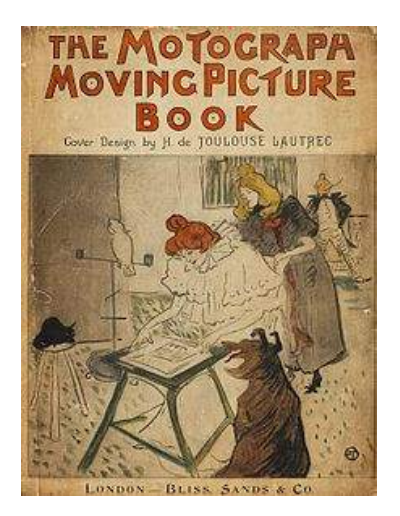

A 2006-ban megjelent Gallop című könyvben, melyet Rufus Butler Seder adott ki, rácsanimációt használnak, vagyis egy fekete rács a könyv nyitásakor, illetve csukásakor magától elmozdul a fázisszeletek felett, így lapozgatással megmozdulnak a képek. A szabadalmi név scanimation. A hat fázisból álló animációkat tartalmazó könyvben Muybridge ló futása is megtalálható. A rácsanimáció korábbi 2 fázisos verzióját Ombro cinema néven adták ki 1921-ben.

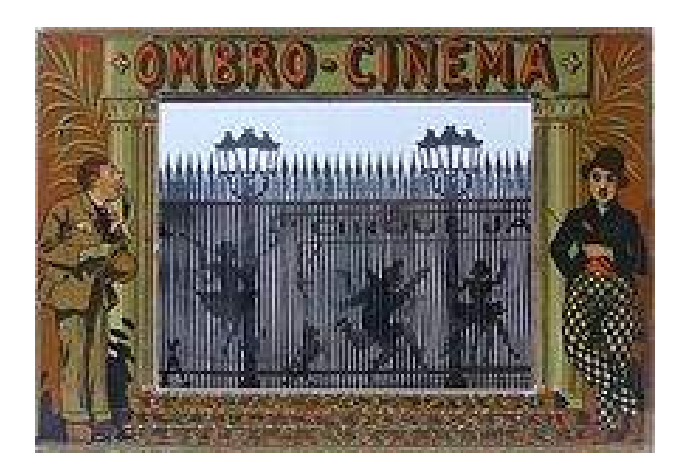

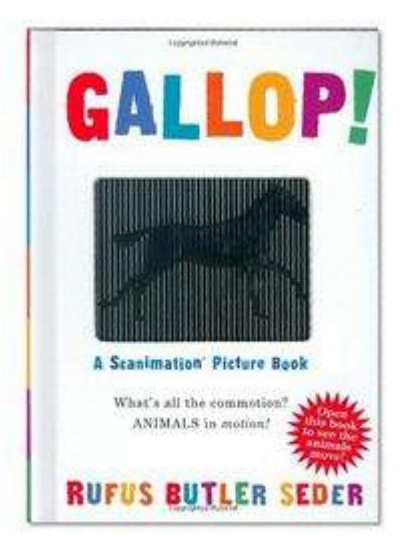

#### <span id="page-35-0"></span>Loop, mint maga a film

A filmtörténet talán legzseniálisabb rövidfilmje, Zbigniew Rybczyński később Oscar díjat kapott alkotása, a Tango (1980). A film színhelye egy szoba, melynek három ajtaja és egy nyitott ablaka a szereplők be és kilépésének helye. A 8 perces filmben a szereplők egyedül, vagy párosával bejönnek a szobába, majd kimennek. Az egyes rétegek (én 23 loopot számoltam össze) egymással nem érintkeznek fizikailag, bár cselekvéseik nyomai egy másik hurokban folytatódnak. A lerakott csomagot elrabolja valaki, majd újra visszakerül a szekrényre. A szereplők cselekvései hurkok. A film egyik nagy kuriózuma, hogy analóg technikával, celluloidra készült. Ez is magyarázza, hogy elkészítése mintegy 7 hónapot vett igénybe. A film tervezése és kivitelezése komoly mérnöki munkát jelentett, hogy az egyes szereplők a térben ne akadjanak össze. "Mikor 21 évvel később, az ezredfordulón a karlsruhei Zentrum für Kunst und Medientechnologie-ban kvantummechanikusok, relativitásteoretikusok és más élvonalbeli tudósok előtt, akik az endo-fizikus és káoszteoretikus Otto E. Rössler ünneplésére gyűltek össze, levetítették a filmet, az még mindig maximális csodálatot és ámulatot váltott ki."[28](#page-35-1)

Rybczyński egy évvel korábbi munkájában szintén egy hurokra lelhetünk, azonban ez a hurok térbeli és nem időbeli. A filmkészítés ugyanis egy kurbi körbeforgatásával zajlik.

Sokkal későbbi, de említésre érdemes filmtörténeti érdekesség egy 2011-es amerikai film, melynek főszereplője egy vonat felrobbantása előtti 8 percet él újra és újra a teljes film ideje alatt egy bizonyos küldetés érdekében. Egyes jelenetek újrajátszása gyakori más időutazós filmek esetében is.

<span id="page-35-1"></span><sup>28</sup> [http://stateofimages.c3.hu/media/C3\\_A\\_KEPEK\\_ALLASA\\_tanulmanyok-HU.pdf](http://stateofimages.c3.hu/media/C3_A_KEPEK_ALLASA_tanulmanyok-HU.pdf)  IV. ZBIG RYBCZYŃSKI MIKROUNIVERZUMA DIÓHÉJBAN: ELTOLT TÉR-IDŐ VISZONYOK

#### <span id="page-36-0"></span>Erdély Miklós

" ... magnetofonnal hangmontázsokat készít, rádió hangjátékokat ír, melyeknek filmváltozata is megvalósul, illetve versként is megjelenik (önerőből, illetve külföldön), valamint fél éven át a Magyar Televízióba jár be, hogy vágási gyakorlatokat folytasson. A filmekhez több esetben ilyen "talált", vagy hulladék ("tévé-szemét") anyagokat is felhasznál, ezekből készít montázst, illetve akciószerű formában, hurok-(végtelenített) filmet és "rendes" vetítést egyaránt alkalmazó (külföldön használt terminussal " expanded cinema") előadás formájában vetíti. Így készül el- s az évek során részben meg is semmisül- a Rejtett paraméterek, az Antiszempont, az Új kávézó nyílt a Samuely utcában.[29](#page-36-1) Ezek a hangjátékok 1968 és 1972 közt készültek. A visszaemlékezésekből nem lehet pontosan rekonstruálni miféle hurkok lehettek, de például az Antiszempont szövege alapján rövid hurkokat kell elképzelni: "gond és baj, gond és baj…."

 A Möbius-film önmagát ellenpontozó, kétpólusú sémákat kiszédítő ismétlődését 1972 júliusában, a balatonboglári kápolnatárlatok keretei között megtartott Möbius-vetítésen mutatta be Erdély a lehető legtömörebben. A talált snittek itt nem a hangsávval és nem is egymással, hanem lecsupaszítva, közvetlenül önmagukkal léptek montázsba: küldöttségek, politikusok érkezése és kézfogása ment végtelenítve a vásznon, s ahogy a szalag újra és újra átfordult, felcserélődtek a kép jobb és bal oldalán állók.[30](#page-36-2) ( Azokat a filmeket lehet Möbius szalagként preparálni, melyeknek mindkét oldalán található perforáció, tehát a 8mm-es filmek erre nem alkalmasak, hacsak nem perforáljuk be a film másik felét is. Ez egy izgalmas kísérlet, mert ekkor a perforáció a vetített kép része lesz, most dolgozom épp egy ilyen kísérleten.)

1981-ben a Budapest Galériában, Lorányi Judit és Peternák Miklós által rendezett Film/művészet kiállításon<sup>[31](#page-36-3)</sup> Erdély, Bernáth Aurél: Reggel című festményét vetíti végtelenítve úgy, hogy egy alak elmegy a kép előtt. A hurokvetítés magára a festményre vetül, mintegy eltolt idősíkot képezve. A kiállításmegnyitón a kép és a vetítő közt elsétáló alakok szintén hasonló árnyékot vetettek a festményre, mint ami a loopon elhaladt, ezáltal a film nem valóságát a valósághoz csatolva egy gondolati hurkot ébreszt. Érdekes gondolati szál, hogy a kép címe is valami megszokott rutin, a nap kezdete, valamint a valamire ráébredés asszociációkat is tartalmazza.

"A hurok ismétlődése, az ismétlődés mint olyan, több, egymással érintkező gondolatkört mozgat meg Erdélynél. Az egyik a jelentéskioltás, de ide tartozik az azonosítás, az azonosság és különbözőség, az ugyanaz és a nem ugyanaz problémája, az eredeti és a másolat problémája, a törvény és a véletlen egymásba tekeredése, de akár az emlékezés modellálása is."[32](#page-36-4)

<span id="page-36-1"></span><sup>29</sup> Peternák Miklós: F.I.L.M. Képzőművészeti Kiadó, Budapest, 1991. 25-26.o.

<span id="page-36-2"></span><sup>30</sup> Kőhalmi Péter: Erdély Miklós montázs-teóriája a bölcseleti hagyomány tükrében. Doktori disszertáció. Szegedi Tudományegyetem, Málnási Bartók György Filozófia Doktori Iskola, Szeged, 2017. Kézirat. 34. o.

<span id="page-36-3"></span><sup>31</sup> Film/művészet. (A magyar kísérleti film története). Kiállítási katalógus, Budapest Galéria, Budapest, 1983. február 25. – március 18., 16. o

<span id="page-36-4"></span><sup>32</sup> E levél : Kőhalmi Péter 2016.10.04.

# <span id="page-37-0"></span>Saját hurkok

Visszakanyarodok ismét saját munkáimhoz, a 8mm-es filmhurkokhoz, de muszáj az analóg filmekről írnom pár szót, hiszen manapság már a mozikban is teljes átállás történt a digitális vetítésre.

A nagy különbség az analóg és digitális film között a készítésnél az idő tényező. Míg a digitális film azonnal visszanézhető, addig az analóg filmet csak laborálás után lehet megnézni, ami egy újabb frusztrációt eredményezhet, de ezzel most nem foglalkoznék.

A másik fontos dolog az analóg film anyagisága. Egy tizenöt méteres super8-as tekercsre körülbelül 3600 filmkocka exponálható. Ha a hagyományos mozi sebességgel, vagyis másodpercenként 24 kockával vetítünk, akkor a tekercset 150 másodpercig élvezhetjük, ami alig több mint 2 perc. A vetítési sebességet viszont 9 képkoca/másodperc-re csökkentve már 6,66 percnyi mozit kapunk. Az analóg film anyagi. Kézbe véve, mindenféle technika nélkül is láthatóak a képkockák.

Az általam használt technika kialakulásának körülményeiről már írtam a bevezetőben, és szó esett a tökéletes vetítőgépről is. A filmhurok ragasztásáról viszont még nem szóltam. A ragasztás legfontosabb kelléke a ragasztóprés. Két alapvetően különböző technika létezik. A régebbi módszer a filmcementes ragasztás. A módszer lényege, hogy a filmet 1-2mm átfedésbe hozzuk, a perforációnak megfelelően, majd mechanikai csiszolással érdessé tesszük az átlapolást és egy aceton tartalmú anyaggal a fedést bekenjük. Az aceton hatására a film feloldódik, majd a két részt összepréselve egy nagyon erős ragasztást kapunk. Nagyon sokáig használtam ezt a módszert egy elmo ragasztópréssel. Ennek a ragasztásnak a hátránya, hogy bár erős a ragasztás, de az átlapolásnál kicsit vastagabb anyag miatt, a képkapu kicsit kinyílik és a képtovábbító tű nem tud pontosan a perforációba illeszkedni, ami a perforáció szakadásához vezet.

A másik ragasztási metódus nem használ átlapolást. A zsírtalanított filmet cellux szalaggal ragasztjuk a ragasztóprésben miután a perforáció kiosztás szerint a gép méretre vágta, majd a ragasztót újra perforáljuk a préssel. Az így kapott ragasztás természetesen függ a ragasztó minőségétől, de 10 éves ragasztás is vetíthető. Az általam használt prés Bolex gyártmány és Scott víztiszta ragasztószalaggal használom.

Az elkészült hurkokat 31cmx24cmx27cm méretű füles vetítődobozokban tárolom és szállítom. A filmeket kis fényforrásnál sötét helyen is meg lehet keresni.

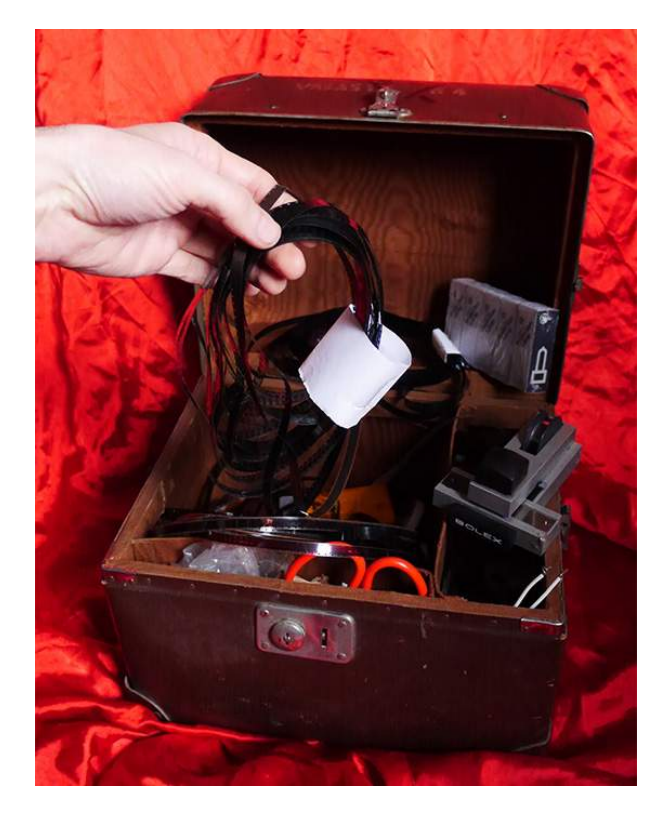

A filmhurkok, a Bolex ragasztóprés, csere izzók és tartalék ékszíjak.

# <span id="page-38-0"></span>Kaos Camping

Egy művészeti fesztiválon készítettem installációt 2000.04.06-án a Budai Fonó-ban. Több mint egy tucat RUSZ vetítőt lógattam fel szabadtéren, egy igen hűvös estén, táncoló villákat vetítettem. A vetítők között járkálva néha cserélgettem a hurkokat és a sebesség állításával kerestem érdekes koincidenciákat. Sokáig nem mozdultam a vetítőim mellől, majd amikor ezt megtettem, egy magamfajta vacogó figurába botlottam, aki szuper8-as vetítővel a pingvinek életéről és a jéghokizó medvékről vetített filmeket. A gyors ismerkedésből hamar kiderült, hogy ismét egy hurokban vagyok. Az öccse évekkel előtte évfolyamtársam volt a műszaki egyetemen és aki már mesélt bátyja filmes dolgairól. A pingvines ember ugyanis Szokó volt, azaz Szolnoki József, aki egyből meghívott a már létező művészcsoportjukba a Kaos Campingbe, majd hamarosan megismerkedtem a többi taggal is:

Szilágyi Kornéllal, Csáki Lászlóval és Szeredi Csabával.

Az alap koncepció az évek során nemigen változott. Mindannyian a kiterjesztett mozi elkötelezett hívei vagyunk, és a sokfelé áradó mozgóképpel a nézők figyelmét nem koncentrálni, hanem szétforgácsolni próbáljuk. "Erdély Miklós életművében a tudat felszabadítására törekvő jelentéskioltásnak visszatérő, kedvelt példája a koan technikája: a zen buddhizmus logikai paradoxonokat feszítő gyakorlata, mely a nyelvet elhagyva a szatoriban, egy hirtelen megvilágosodáshoz hasonló élményben vezethet a magasabbrendű belátáshoz. Erdély 1982-ben úgy fogalmazott: "Számomra a mű megzavaró ereje tipikus, abszolút értékkategória. Mert csak rossz tudattal rendelkezhetünk. A jó mit tudom én hol van – talán egy erdőben egy remeténél. […] A jó műnek tehát feltétlenül van egy tudatmegzavaró, tudatromboló képessége – helyet csinál annak, amire nagy szüksége lenne az embernek."[33](#page-38-1)

<span id="page-38-1"></span><sup>33</sup> Kőhalmi Péter: A zen út fokozatai első bekezdés, benne idézet :Sebők Zoltán: Új misztika felé – Beszélgetés Erdély Miklóssal. In: Híd. 1982/3. sz. 371. o.

A vetítések általában egy téma köré csoportosulnak: polgári védelem, propaganda, nézőpont, paranoia. A koan hasonlattal élve: az egyik vetítő feltesz egy kérdést, majd a tér egy másik szegletében egy másik vetítő válaszol neki. Ahogy egyre több vetítő lép működésbe, már nem igazán lehet tudni, hol a kérdés és hol a válasz. Az előadás az időtlenség masszájába olvad, amit az oda-vissza játszott tekercsek, és a szorgosan berregő loopok fokoznak. Természetesen a végső film a befogadóban készül el. A térben sétáló, nézőpontot váltó nézők más-más történetet raknak össze magukban mint mi. A koncepció másik fontos eleme, hogy míg a klasszikus mozi szituációban a filmre fókuszál minden figyelem, addig a Kaos Camping esetében a vetítők általában a tér közepén helyezkednek el az őket működtető művészekkel együtt. Ugyanúgy az előadáshoz tartozik egy fél órás film kifolyatása a földre[34](#page-39-0), vagy a vetítők átpakolása, átforgatása. A másik gyakran alkalmazott elem, amikor a néző a mozivászon szerepébe kényszerül, és ezáltal a figyelem középpontjába kerül. Zavarba ejtő elemként megjelentek a loopok között simogató kezek, melyek egészem más narratívát hordoznak egy testen, mint a puszta falon. Eleinte dj-k egészítették ki az előadásokat (Palotai Zsolt, Bíró József Dzsó), majd fokozatosan a vetítők saját hangja és előre szerkesztett anyag dominált. A Műcsarnokban, a Pillanatgépek kiállításához kapcsolódóan, a múzeumok éjszakája keretében tartott akción Mécs Miklós Korg-Kasoscillátorán készített élőben háttérzenét.

Ezen az előadáson készítettünk először 16mm-es hurkokat, szemétben talált Csehszlovák és Szovjet mozifilm darabokból. Az est egyik meghatározó eleme lett az egyik hurok, amelyben egy vonat hátuljából filmezve látjuk a vonat után futó fiút. A 16mm-es loopok használatának előnye, a nagyobb fényerő, a hangsáv használata hangos film esetében, hátránya a 20kg körüli vetítőgép és a hurok nagyobb helyigénye.

Kaos Campinges munkásságom alatt a mai napig megtartottam a hurkok használatát, de azáltal, hogy egy művészcsoportként működünk, a személyek lényéből áradó sokszínűség minden apró történésben finom egymásra hatásokból hoz létre valami újat. A csoport nagy mennyiségű 8 és 16mm-es vetítőt használ, sokszor a vetítők száma meghaladja az 50 darabot, ami komoly kihívás a villamos hálózat részére is. Egy vetítésre nagyjából 50-60 filmhurkot válogatok össze, és ezek 21 vetítőgépen futnak. A kezdő hurkokat felteszem a vetítőkre és fokozatosan indítom be őket. A leállítások megbeszéléstől függően zajlanak. Egyes előadások azzal érnek véget, hogy az összes vetítő egyetlen pontba vetíti képét, ami így egy értelmezhetetlen fénypamaccsá válik, máskor egy technikai hibát imitálva hirtelen sötétségbe borul az akciótér. Sok vetítésünk azzal ér véget, hogy a vetítőkön forgó üres orsókon átvilágító szomszédos vetítők hoznak létre mozgóképet a térben. Rendhagyó előadás volt az Újlak csoporthoz köthető performance, a volt Flórián Moziban, a Besorolás Alatt csoport zenei akciójával közösen.<sup>[35](#page-39-1)</sup> Az előadás annyiban volt más, mint a többi, hogy a nézők végig egy helyben ültek az előadás alatt, ami egy koncentrált figyelmet jelentett. Természetesen a filmek szétszórva vetültek a térben. Én a hangi instrukciók alapján -szél és tengerzúgás hangok- egy régi szuper8-as felvételemet vettem elő és fűztem hurkokká. A felvételek a Gellért hegyen készültek 2003-ban, a szabadság szobor mellett. A képeken egy-egy fiatal nő tart fehér vásznat a feje fölött, hatalmas szélben. A vászon megtartásán látszik, hogy fizikai erőfeszítést igényel, szinte érezni a szelet. Az elkészült filmhurkok kb, 120 képkockából álltak. 12 vetítőt a mozivászon előtt félkörben állítottam a földre és mindegyik egy szeles hurkot vetített, némelyik végletesen eltorzítva a képet. A szélső vetítők a vászonra nagyjából 20 fokos szögben vetítettek.

<span id="page-39-0"></span><sup>34</sup> Köln, 2010. OKTÓBER 10. BOYCOTT PROPAGANDA! kaos camping vs. Echo Ho & Franziska Windisch Academy of Media Arts Cologne (KHM), 20 years of the KHM: Celebration and non-stop manifestation

<span id="page-39-1"></span><sup>35</sup> 2013. JÚLIUS 13., UNDER RECONSTRUCTION, Besorolás Alatt -Kaos Camping, Flórián Műhely, Budapest, Hungary

#### <span id="page-40-0"></span>Amortizáció

Ha megnézzük a GIF és a 8mm-es loop közti különbségeket, a legfontosabb a film efemer jellege. Ez azt jelenti, hogy nem vetíthetjük le soha kétszer ugyanazt a filmet. A már Erdély Miklósnál említett emlékezés modell legjobb példája a végtelenített filmhurok, amelyről lassan-lassan kopik az emulzió, és persze ezzel együtt egy új információs réteggel gazdagodik, a karcokkal, mely sokkal inkább magával a vetítőgéppel rokonítható, mint ahogy a kilőtt puskagolyó sérüléseiből beazonosítható a kilövő fegyver. Ha egyszer bekerül valami a vetítőbe, azonnal megváltozik. Minden körnél egyre több karc, egyre vékonyabb emulzió. A 2013-ban rendezett Hiba és társai kiállításon a rögzítési hiba című művem ezzel játszik. Egy szándékos képkarcolás folyt a kiállíts időtartama alatt egy 16mm-es fekete filmhurkon. Tehát a roncsolódásra, nem mint negatív, hanem mint építő tulajdonságra gondolok ebben a helyzetben.

Bizonyos felvételek tönkremenetelénél azonban felébredt bennem a film végétől való félelem újra, ezért felmerült egy filmszkenner építésének gondolata. A kezdeti nehézségek ellenére 2015-ben már nagy felbontásban tudtam digitalizálni super8-as és normál8-as tekercseket, hogy egy bizonyos állapotot fixálni tudjak, mint amikor a sebes patakból egy kavicsot kiemelek, bár tudom, előbb utóbb porrá válik mind. A digitalizálás és újra filmre írás, vagyis analogizálás, a megismerés egy új útja lett számomra. Bűntudat nélkül enged játszani a rombolással, megsemmisítéssel. Az amortizáció megfékezésére tett kísérletemet tükrözi egy korábbi munkám, melyben super8-as felvételekből kivágott képkockákat használtam. Villogós bicikliláma, illetve vetítős öngyújtó optikája alkotta szerkezetemmel, 5 fázisból álló mozgóképet tudok vetíteni mechanika, vagyis roncsolódás nélkül.

## <span id="page-41-0"></span>Loop, mint végletesen kiterjesztett mozi

2009-ben Mécs Miklóssal készült a TAPS-IMA című munkánk, mely egy taps vagy imára záruló kéz 10 fázisát tartalmazó márvány és gránitkőtáblákból áll. A 20cm x 30cm-es kőtáblák első fázisa a Trafó Kortárs Művészetek Háza homlokzatán található, a többi tábla Korfun, Prágában, Varsóban és Velencében lett elhelyezve köztéren. Az animáció képkockái térben igen távol vannak egymástól, a hurok egy utazással zárulhat be.

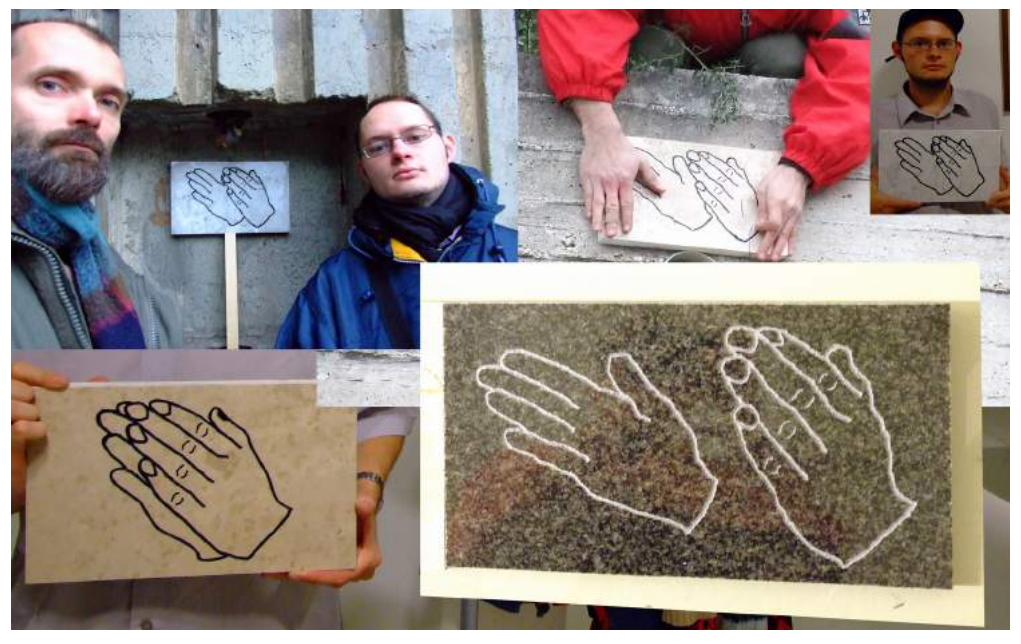

a kőtáblák

Később a motívumot az Újszövetkezet című munkánkban is használtuk.

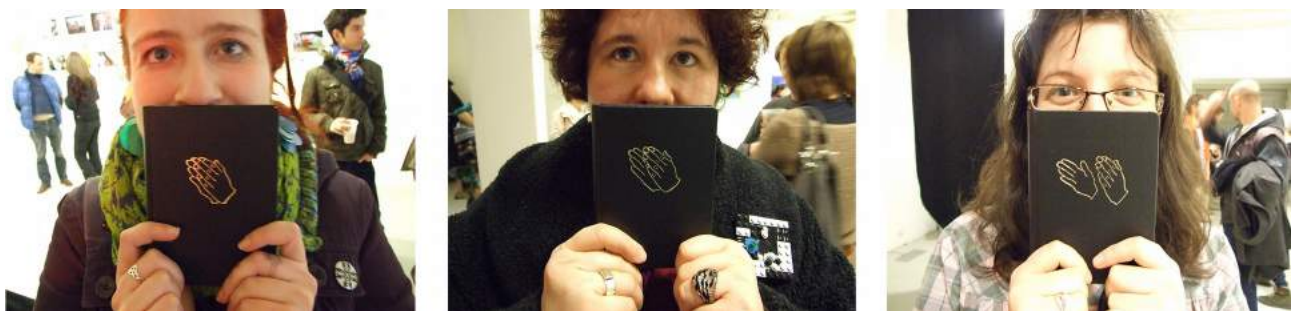

üres bibliák : SZAF Újszövetkezet - TRAFÓ 2010

## <span id="page-42-0"></span>Mestermunka

..VAN" - kiteriesztett mozi – vizuális imamalom

technika: analóg és digitális filmhurkok, hangburokba ágyazva

Mestermunkám alapja egy általam korábban már használt loop formula, amit először a Fehér furgon című munkámnál alkalmaztam. A technika lényege, hogy olyan hurkokat használok, ahol a képbe egyik oldalról bejön, majd a másik oldalon távozik valami, vagy valaki. Egymás mellé helyezve azonos loopokat, kissé eltolt fázisban vetítve, az az érzésünk, mintha az objektum loopból-loopba vándorolna. A fehér furgon című munkámnál történetesen egy fehér furgon megy át három képszekvencián.

A doktori kutatásom alatt egy filmszkennert építettem, és az ezzel végzett digitalizálások során bukkantam egy 1950 körüli fekete-fehér felvételre, ahol egy fekete furgon halad át a képen, egy amerikai nagyváros egyik kereszteződésében.

A műben ez a két furgon, analóg és digitális változatban kerüli meg a teret, melyben a vetítést végzem. Az analóg vetítés használatánál a szinkronizálást Arduino mikrokontroller végzi.

A mű címe azonos az angol furgon szóval, másrészt a magyar "van" szó kapcsán a mű időhöz való viszonyát feszegeti.

#### <span id="page-43-0"></span>Irodalomjegyzék:

Jorge Luis Borges: Válogatott művei II-IV. Budapest: Európa, 1999.

Stephen Hawking: Az idő rövid története. Budapest: Akkord Kiadó, 2003.

Kolta Magdolna: Képmutogatók. Kecskemét: Magyar Fotográfiai Múzeum, 2003.

Kovács Gyula–Vidnyánszky Zoltán: A látás és az agy. In: Vision. Látás, kép és percepció. Budapest: C3, 2002.

Kőhalmi Péter: Erdély Miklós montázs-teóriája a bölcseleti hagyomány tükrében. Doktori disszertáció. Szeged: Szegedi Tudományegyetem, Málnási Bartók György Filozófia Doktori Iskola, 2017. Kézirat. 34. old.

Lev Manovich: The Language of New Media. Cambridge: MIT Press, 2001.

Peternák Miklós: F.I.L.M. Budapest: Képzőművészeti Kiadó, 1991. 25-26.old.

Popper Péter: Az önmagába térő ösvény, Budapest: Szépirodalmi Könyvkiadó, 1990. 88. old.

Sain Márton: Nincs Királyi út. Budapest: Gondolat, 1986.

Simonyi Károly: A fizika kultúrtörténete. Budapest: Gondolat 1978.

Székely Bertalan mozgástanulmányai. Budapest: Magyar Képzőművészeti Főiskola - Balassi Kiadó – Tartóshullám, 1992.

Avro Valton: A hurok és más elbeszélések. Budapest: Európa Könyvkiadó 1974.

N. JA. VILENKIN: A végtelen kutatása. Budapest: Tankönyvkiadó, 1988.

Weöres Sándor: Egybegyűjtött írások. Budapest: Magvető Könyvkiadó,1981.

Film/művészet. (A magyar kísérleti film története). Kiállítási katalógus. Budapest: Budapest Galéria, 1983. február 25. – március 18., 16. o

#### <span id="page-44-0"></span>Internetes források:

Kőhalmi Péter: A zen út fokozatai: <http://www.c3.hu/collection/kohalmi/zen.html>hozzáférés 2017.01.06.

Stephen Herbert: The wheel of life: <http://www.stephenherbert.co.uk/wheelHOME.htm>hozzáférés 2016.10.17.

ELMÉLKEDÉSEK A VÉGTELENRŐL: <http://esemenyhorizont.uw.hu/2006/vegtelen.html>hozzáférés 2016.10.15.

Michel Frizot: A szem nagy műve: Étienne-Jules Marey. In: Médiatörténeti szöveggyűjtemény <http://catalog.c3.hu/mediatortenet/> hozzáférés 2016.10.15.

 ZAC'S HAUNTED HOUSE - A NOVEL BY DENNIS COOPER http://www.kiddiepunk.com/zacs\_haunted\_house.htm hozzáférés 2016.06.05.

Erdal Inci <http://erdalinci.tumblr.com/>hozzáférés 2016.11.20.

20 incredible GIFs by Blind artist George RedHawk <https://digitalsynopsis.com/design/the-world-through-my-eyes-george-redhawk-gifs/>hozzáférés 2017.02.07.

These MIT Researchers Want to Turn GIFs Into a Language [https://www.theatlantic.com/education/archive/2014/03/these-mit-researchers-want-to-turn-gifs](https://www.theatlantic.com/education/archive/2014/03/these-mit-researchers-want-to-turn-gifs-into-a-language/284322/)[into-a-language/284322/](https://www.theatlantic.com/education/archive/2014/03/these-mit-researchers-want-to-turn-gifs-into-a-language/284322/) hozzáférés 2016.10.04.

Katona: GIFszínház <http://www.gifszinhaz.hu/>hozzáférés 2016.11.09.

<https://www.tumblr.com/search/research%20gif>hozzáférés 2016.10.19.

[https://hu.wikipedia.org/wiki/Graphics\\_Interchange\\_Format](https://hu.wikipedia.org/wiki/Graphics_Interchange_Format) hozzáférés 2016.10.09.

Dadogás <https://hu.wikipedia.org/wiki/Dadog%C3%A1s>hozzáférés 2016.10.07.

Pillanatgépek: HOGYAN KELETKEZNEK A KÉPEK [http://pillanatgepek.c3.hu/wp-content/uploads/pillanatgepek\\_katalogus.pdf](http://pillanatgepek.c3.hu/wp-content/uploads/pillanatgepek_katalogus.pdf) hozzáférés 2016.08.06.

[https://en.wikipedia.org/wiki/Persistence\\_of\\_vision](https://en.wikipedia.org/wiki/Persistence_of_vision) hozzáférés 2016.07.12.

## <span id="page-45-0"></span>Disszertációhoz kapcsolódó internetes dokumentációk:

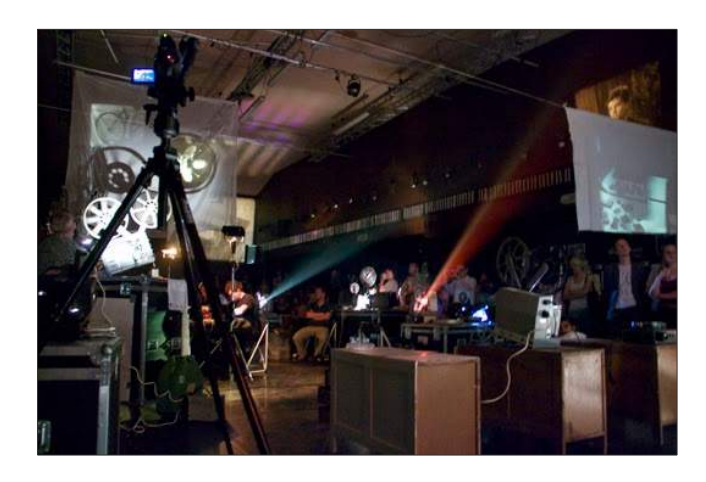

BESOROLÁS ALATT - KAOS CAMPING 2013. 06. 13. <https://www.youtube.com/watch?v=9YPGX3hdQVA>hozzáférés: 2016.10.09.

PROPAGANDA PARALLAXIS - A Kaos Camping kiállításnyitó filmakciója a Paksi Képtárban [http://www.artmagazin.hu/artmagazin\\_hirek/propaganda\\_parallaxis\\_.2311.html?pageid=119](http://www.artmagazin.hu/artmagazin_hirek/propaganda_parallaxis_.2311.html?pageid=119) hozzáférés: 2016.10.10.

KAOS CAMPING EXPANDED CINEMA GROUP <http://kaoscamping.blogspot.hu/>hozzáférés: 2016.10.10.

SZAF - Újszövetkezet inTrafó, 2010. [http://www.dailymotion.com/video/xcmprc\\_ujszovetkezet-in-trafo\\_creation](http://www.dailymotion.com/video/xcmprc_ujszovetkezet-in-trafo_creation)

super8 loop <http://vandorcsaba.blogspot.hu/2009/09/8mm-film-loop.html>

Dabi – Vándor: We can fly / Tudunk repülni <http://vandorcsaba.blogspot.hu/2010/08/httpwww.html>

Mécs- Vándor: Let us pray, or applauded? <https://www.youtube.com/watch?v=cqru7qicrVI>

# <span id="page-46-0"></span>Függelék

Az általam használt 8mm-es RUSZ vetítő néhány fontos tulajdonsága a kezelési útmutatóból:

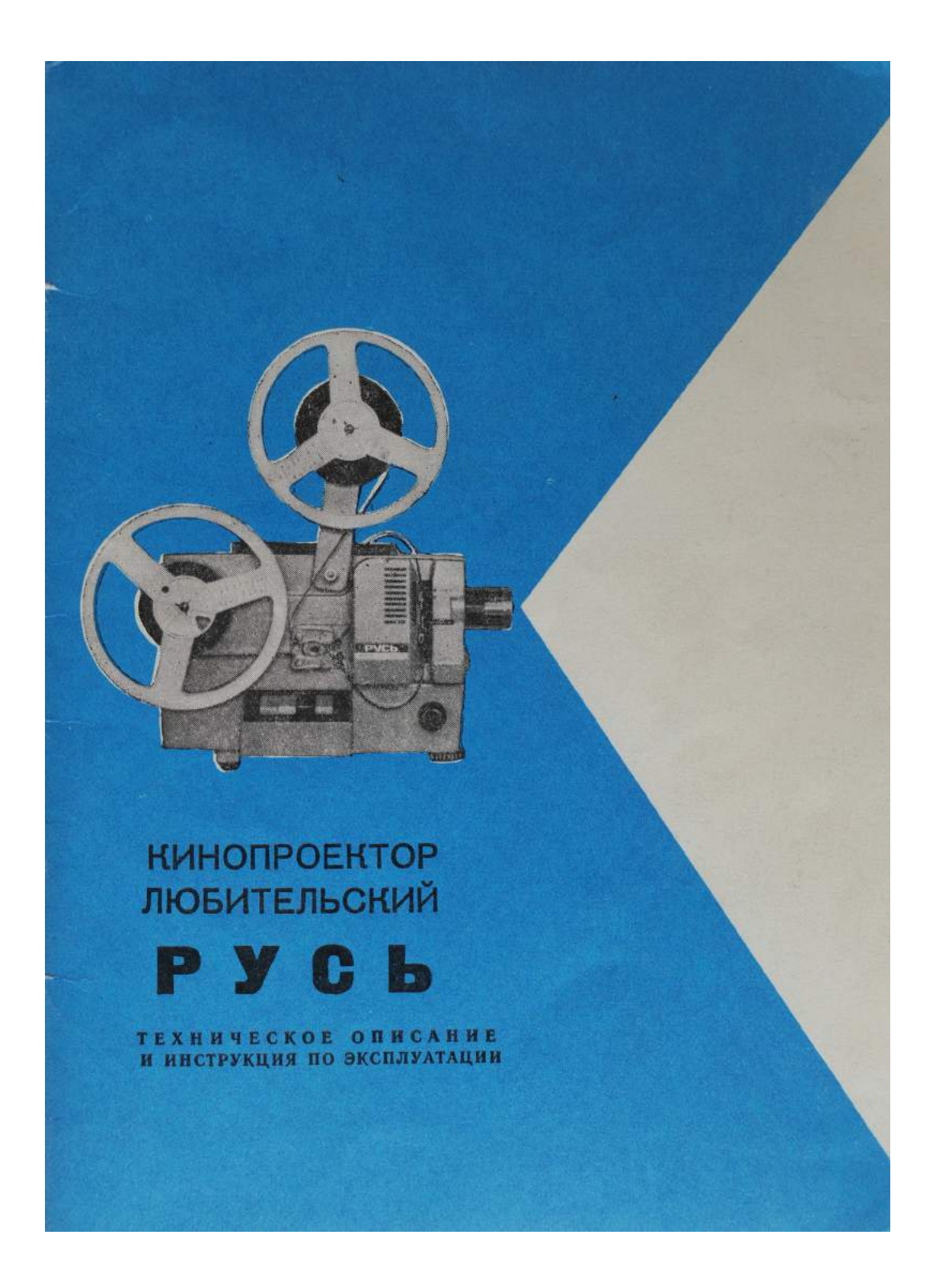

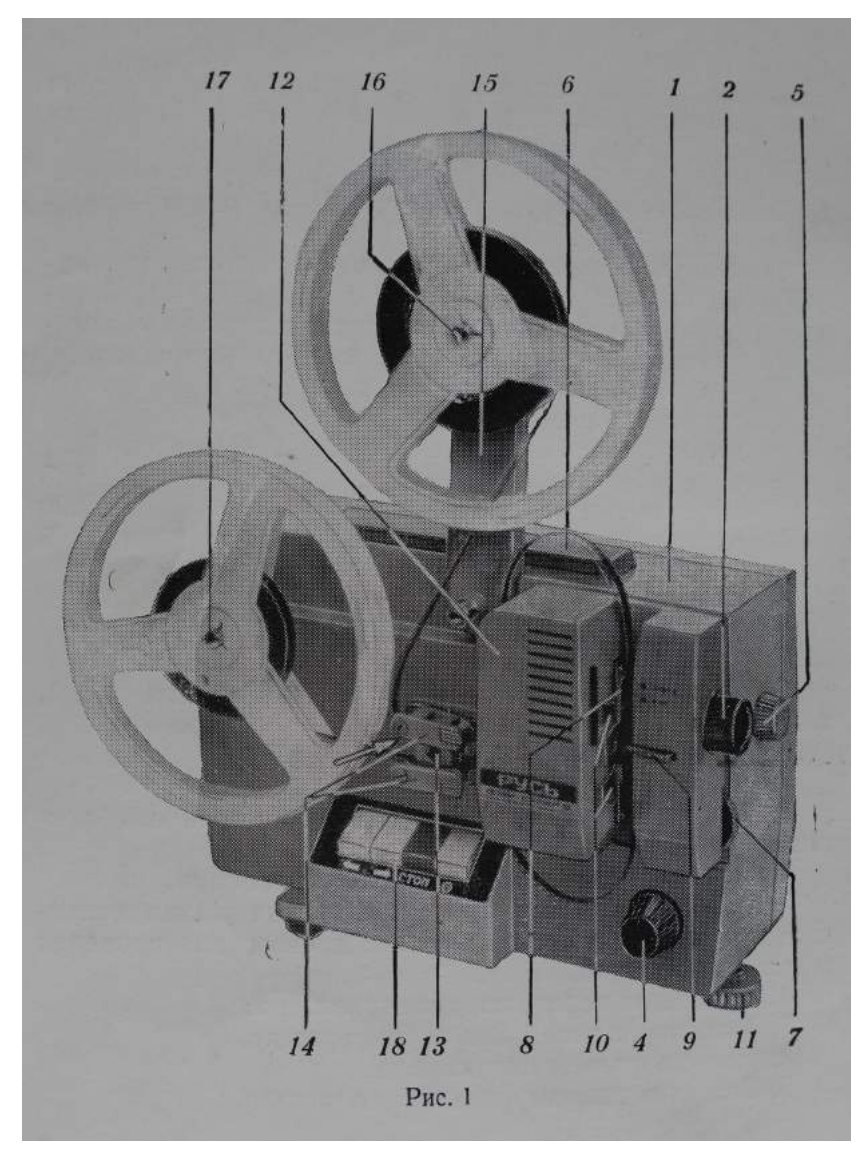

a vetítőgép hagyományos használat közben

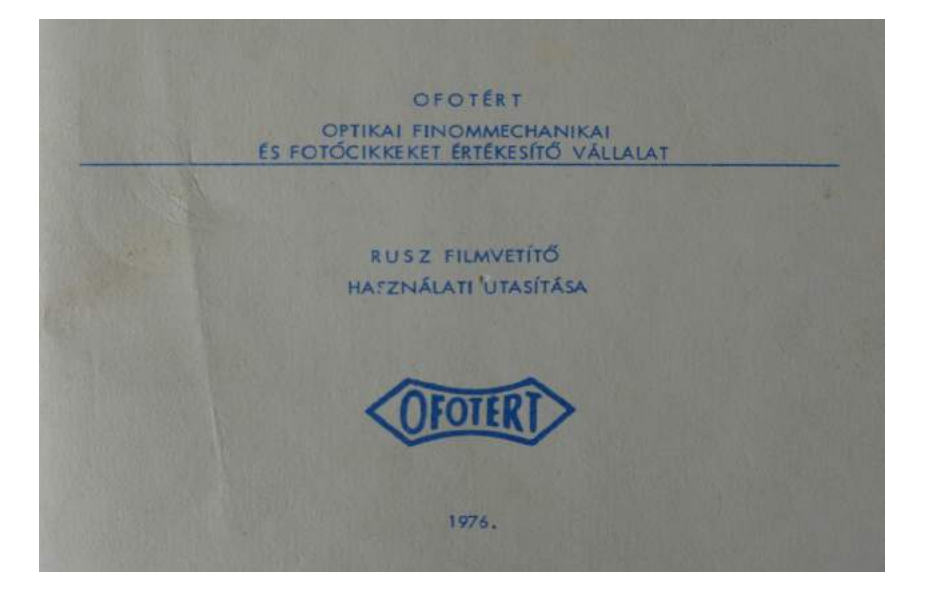

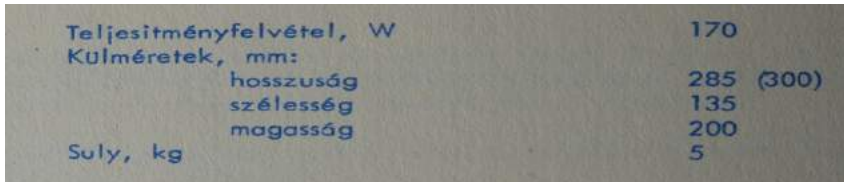

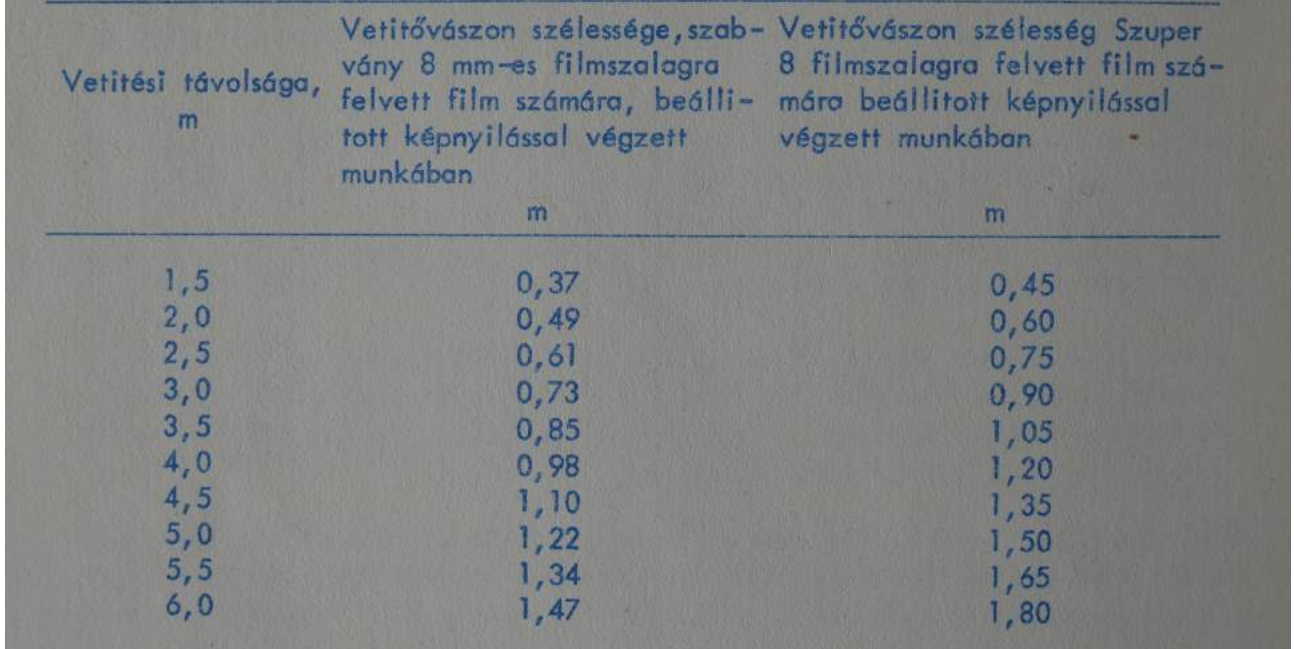

#### RENDELTETÉS

A "Rusz" filmvetitő két méretü amatőr filmvetitő, és fekete-fehér, valamint szines mozifilmek levetitésére szolgál, olyan filmekét, amelyeket szabvány 8 mm-es filmszalagra, valamint Szuper-8 mozifilmre vettek fel, mind hanggal szinkronizálva, magnetofon segítségével, továbbá SZEL tipusu villamos szinkronizátorral, mint hangositás nélkül.

A vászon egyenletes nagyfoku megvilágitása mellett, a nagy fényáram, a képélességi stabilitás, a kép és a hang szinkronizálásának pontossága az előnyös megoldása, a szerkezet átkapcsolhatósága hátramenetre, továbbá az egyenletes vetitési sebesség szabályozás, valamint a képenkénti vetités lehetősége, a kompakt kivitel, az egyszerű kezelés és megbizható működtetés a "Rusz" filmvetitőt előnyösen emeli ki a többi hasonló készülék közül.

E tulajdonságok révén a "Rusz" filmvetitő felhasználható amatőr, népszerü tudományos, oktatási, sport és hiradó filmek bemutatására otthoni körülmények között, amatőr filmesek klubjaiban, tanintézetekben.